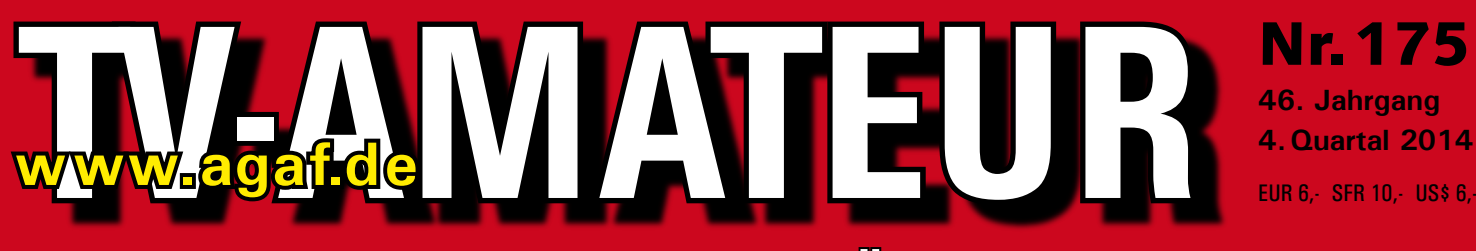

## **Zeitschrift für Bild-und Schrift-Übertragungsverfahren**

### **Aus dem Inhalt: 4. HAMNET-Treffen**

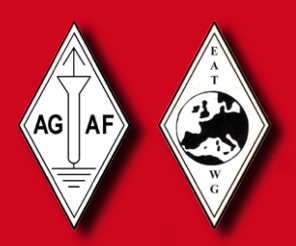

**in Wesseling bei Köln Einfacher Mikrowellen-Detektor für 10 GHz 25. ATV-Treffen Ulm in Thalfingen • Protokoll der AGAF-Jahreshauptversammlung 2014 in Glövzin** Freunden der AGAF ein erfolgreiches Jahr ausweise Einerfolgreiches Einerfolgreichen Einerfolgreiche Einerfolgreiche Einerfolgreiche Einerfolgreiche Einerfolgreiche Einerfolgreiche Einerfolgreiche Einerfolgreiche Einerfolgr ein erfolgreiches Jahr 2015

**ALCOHOL CONTRACTOR** 

wünschen allen Mitgliedern und Freunden der AGAF

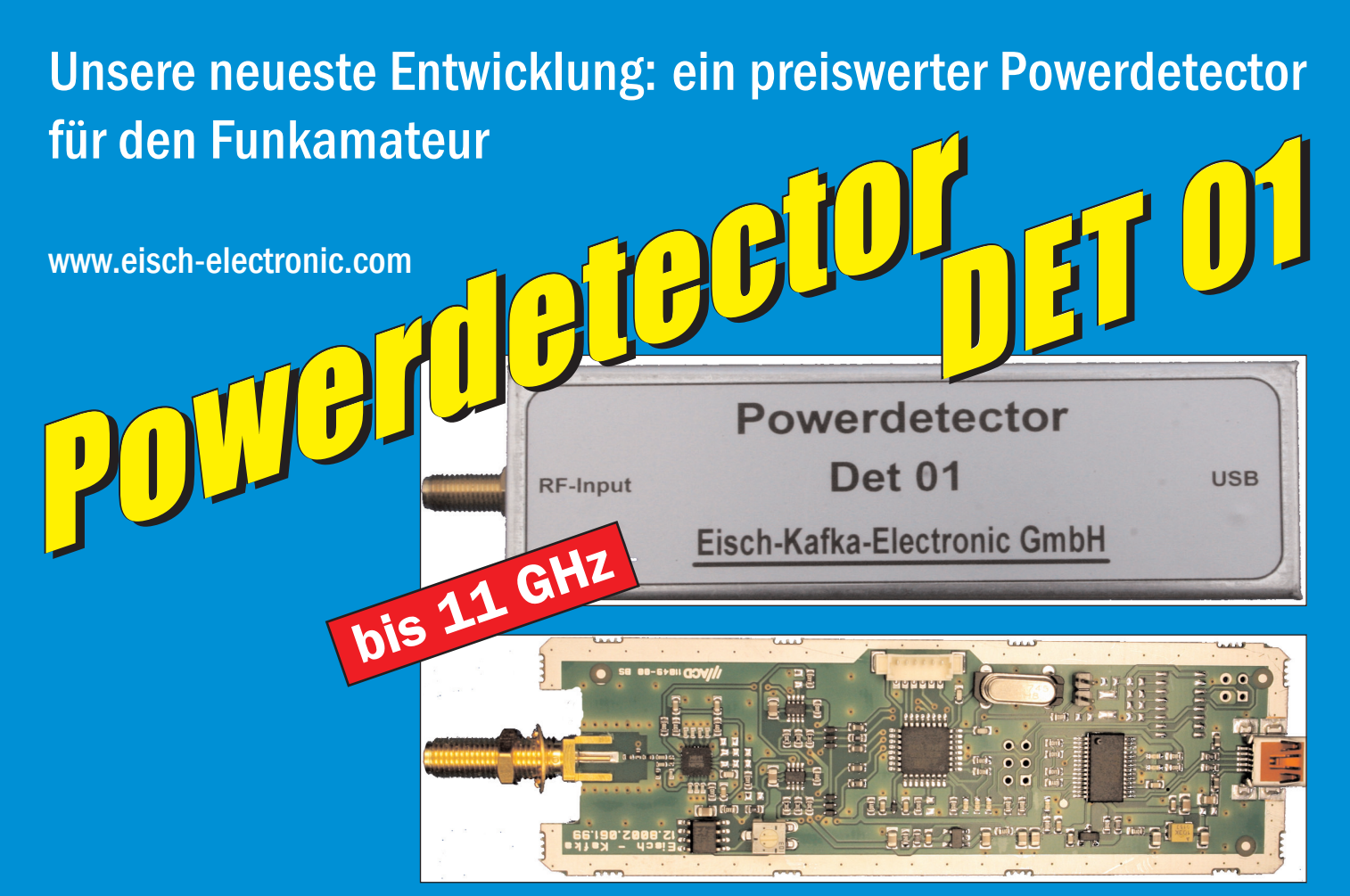

### **Technische Daten:**

Bausatzpreis:

- €

159,

(inkl.19% MwSt)

**Frequenzbereich: 10 MHz ... 11 GHz Auflösung: 0.1 dB Max. Eingangsleistung: +10 dBm** 

**Messzeit: ca. 15 µS je Sample Stromaufnahme: 110 mA**

**Messbereich: -70 dBm … +10 dBm & 1 GHz Genauigkeit: ±0,5 dB & 40 MHz ... 2 GHz & 0.. -60dBm ±1 dB & 10 MHz … 4 GHz ±2 dB & 4 GHz …11GHz Anzahl der Samples: Einstellbar von 1 … 255 Korrekturkurven: 7 Korrekturkurven im EEPROM abgelegt. HF-Eingang: SMA-Buchse, Steuereingang: USB Datenrate: 19200 ... 115200 Baud Betriebsspannung: Versorgung über USB Abmessungen: 111 x 35 x 30 mm, Gewicht: 100 g Temperaturbereich: betriebsfähig 0°C - +50°C**

**Der Bausatz besteht aus einer doppelseitigen Leiterkarte. Diese ist bereits vorbestückt. Es müssen nur noch wenige bedrahtete Bauelemente eingelötet werden. Nach dem Einbau der Leiterkarte in das Weißblechgehäuse (alle Löcher sind bereits vorhanden) ist der Powerdetector fertig.**

**Der Powerdetector wird über ein normales Terminalprogramm vom Notebook aus gesteuert. Um die Messgenauigkeit zu erhöhen, sind im Kopf insgesamt 7 Korrekturkurven abgelegt. Diese können je nach Frequenz angewählt werden. Ein spezielles Programm mit komfortabler Anzeige gibt es bereits von DK8OH.**

Telefon 07305-23208 · Fax 07305-23306 · eisch-electronic@t-online.de Eisch-Kafka Electronic GmbH · Abt-Ulrich-Straße 16 · 89079 Ulm

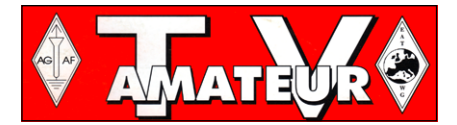

Der TV-AMATEUR, Zeitschrift für Amateurfunkfernsehen. Fernsehfernemnfang, Satellitenempfang, Videotechnik und weitere Bild- und Schriftübertragungsverfahren (BuS), ist die Zeitschrift der Arbeitsgemeinschaft Amateurfunkfernsehen, (AGAF). Sie erscheint vierteljährlich. Der Verkaufspreis ist durch den Mitgliedsbeitrag abgegolten. Nichtmitglieder können den TV-AMATEUR im qualifizierten Elektronikfachhandel oder über die AGAF-Geschäftsstelle erwerhen.

Die Verantwortung für den Inhalt der Beiträge liegt bei den Verfassern, die sich mit einer redaktionellen Bearbeitung und einer Nutzung durch die AGAF einverstanden erklären. Sämtliche Veröffentlichungen erfolgen ohne Rücksichtnahme auf einen möglichen Patentschutz und ohne Gewähr. Bei Erwerb, Errichtung und Betrieb von Empfängern, Sendern und anderen Funkanlagen sind die geltenden gesetzlichen und postalischen Bestimmungen einzuhalten. Nachdruck oder Überspielung auf Datenträger, auch auszugsweise und insbesonders die Übertragung im Internet, ist nur nach schriftlicher Genehmigung durch den Herausgeber gestattet. Für unverlangt eingesandte Manuskripte wird keine Haftung übernommen.

Urheberrechte: Die im TV-AMATEUR veröffentlichten mit Namen gezeichneten Beiträge sind urheberrechtlich geschützt. Das Nutzungsrecht liegt bei der AGAF. Die Arbeitsgemeinschaft Amateurfunkfernsehen (AGAF) ist eine Interessengemein schaft des Amateurfunkdienstes mit dem Ziel von Förderung, Pflege. Schutz und Wahrung der Interessen des Amateurfunkfernsehens und weiterer Bild und Schriftübertragungsverfahren. Zum Erfahrungsaustausch und zur Förderung technisch wissenschaftlicher Experimente im Amateurfunkdienst dient der TV-AMATEUR, in dem neueste Nachrichten, Versuchsberichte, exakte Baubeschreibungen, Industrie-Testberichte und Anregungen zur Betriebstechnik und ATV-Technik veröffentlicht werden.

In Inseraten angebotene Bausätze, die ausschließlich für Funkamateure hergestellt und bestimmt sind, unterliegen nicht der CE-Kennzeichnungspflicht.

Darüber hinaus werden Fachtagungen veranstaltet, bei denen der Stand der Technik aufgezeigt wird. Zur Steigerung der ATV-Aktivitäten werden Wettbewerbe ausgeschrieben und Pokale und Diplome gestiftet.

Ein besonderes Anliegen der AGAF ist eine gute Zusammenarbeit mit in- und ausländischen Funkamateurvereinigungen gleicher Ziele, sowie die Wahrung der Interessen der Funkamateure auf dem Gebiet der Bild- und Schriftübertragung gegenüber den gesetzgebenden Behörden und sonstigen Stellen.

## ZEITSCHRIFT DER AGAF

Arbeitsgemeinschaft Amateurfunk-Fernsehen (AGAF) · Mitglied der European Amateur Televison Working Group (EATWG) für Bild- und Schriftübertragungs-Verfahren

### INHALTS-VBRZBIGHNIS

### **TECHNIK**

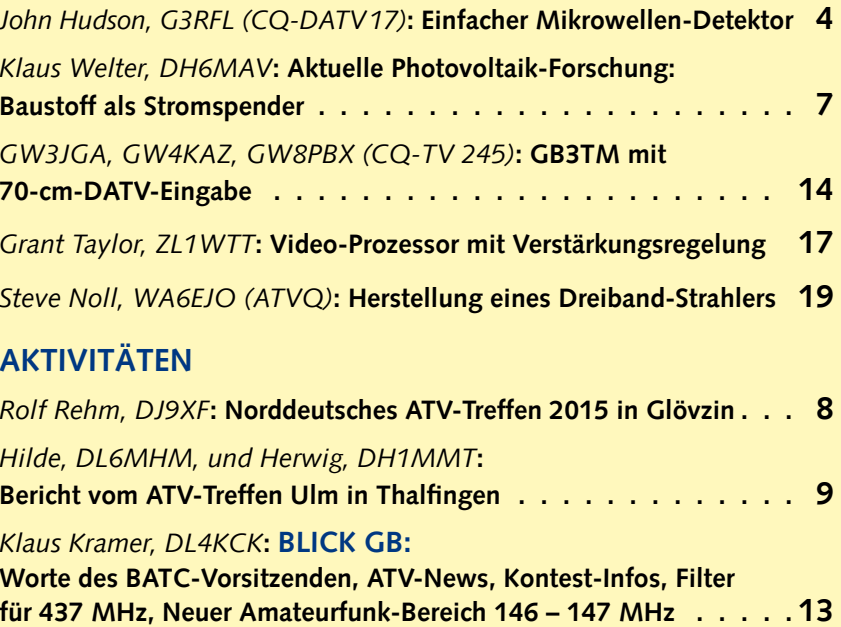

BLICK USA: Video-Prozessor, Dreiband-Strahler, ..........17 NACHRICHTEN: IMAX-4k-3D-Film aus der ISS, ATV-Relais DBØKO, HAMNET-Treffen in Wesseling, HAMNET OE2XZR Gaisberg (Salzburg), Anzeige nach §9 BEMFV, IARU-Konferenz 2014, DARC-MV, Astronaut Gerst gelandet, DVB-T2-Pilotprojekte, Erstes UHD-TV-Livekonzert, Philips - TP Vision, Rosetta-Kometenlandung . . . . . . . . . . . . . 20

### **INFORMATIONEN**

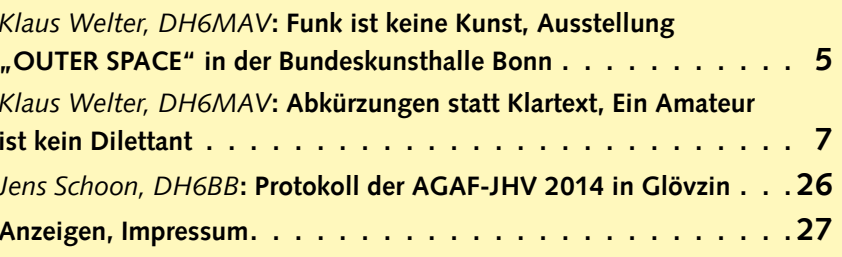

Zum Titelbild: 4. HAMNET-Treffen in Wesseling bei Köln am 21. Okt. 2014 mit 29 Teilnehmern. Es waren diesmal auch viele jüngere OM anwesend und selbst lange Anfahrtswege wurden in Kauf genommen! Neben dem HAMNET-Knoten beim ATV-Relais DBØKO (Hürth) gibt es im Rheintal noch DBØKPG (Köln-Porz) und DBØNDK (Niederkassel).

Elektronischer Bezug des TV-AMATEUR (PDF-Ausgabe) via E-Mail durch Nichtmitglieder ist möglich, Aufnahmeantrag / Bestellung online: http://www.agaf.de/formular.html Geschäftsstelle der AGAF: Karl-Heinz Pruski, Overgünne 215, 44269 Dortmund, Redaktionsanschrift TV-AMATEUR: Heinz Venhaus, DC6MR, (AGAF e.V.), Postfach 1151, 16801 Neuruppin. Webseite: http.//www.agaf.de

## Einfacher Mikrowellen-Detektor für 10 GHz *John Hudson, G3RFL, in CQ-DATV 17*

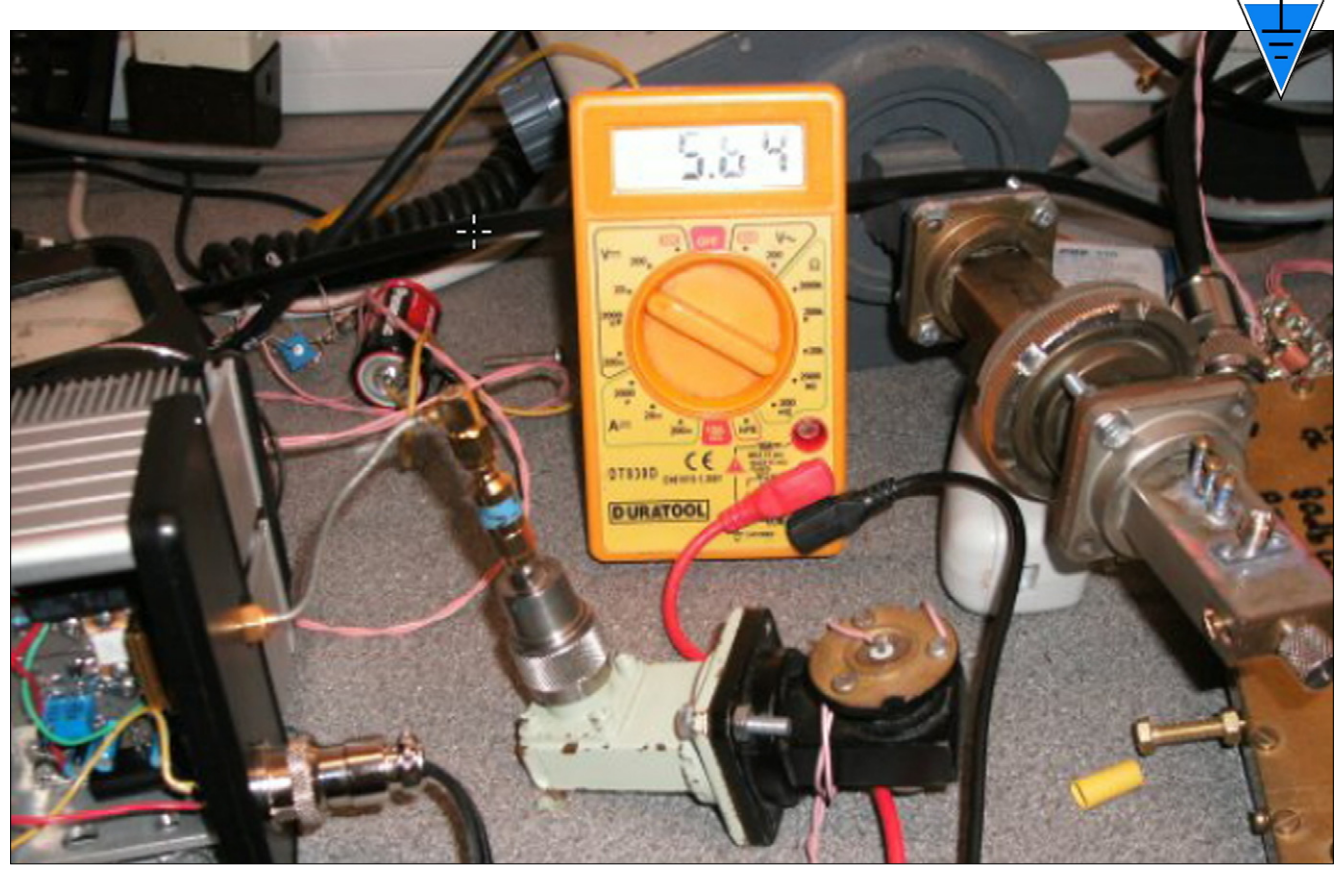

Vor vielen, vielen Jahren gab es die ersten Informationen über HF-Detektoren, damals nur in schriftlicher Form mit langen Laufzeiten von Ort zu Ort. Die erste Bauart war der "Kohärer", ein Glasröhrchen, gefüllt mit Eisenspänen zwischen zwei Elektroden. Beim Anlegen einer HF-Spannung richteten sie sich gleichförmig aus und bildeten einen Kurzschluss. Ohne HF blieb der Kurzschluss weiter bestehen und musste erst durch Anklopfen am Glasrohr gelöst werden. Mit dem Aufkommen von Vakuum-Elektronenröhren wurde dann der weitaus empfindlichere Röhrendetektor entwickelt.

Heutzutage haben wir Halbleiter-Bausteine, mit deren Hilfe sogar Mikrowellen-Leistungsmesser aufgebaut werden können, z.B. bis zu 5 Watt an 50 Ohm. Dazu brauchen wir eine schnelle Halbleiter-Diode mit niedriger Eigenkapazität, einer kleinen Schwellenspannung und relativ hoher Sperrspannung. Um sie nicht zu überfordern, wird die am

Lastwiderstand entstehende Spannung z.B. durch einen 10-dB-Leistungsteiler heruntergesetzt. Nach einigen Versuchen kam ich auf die HSMS2822 Schottky-Doppeldiode, die eine Vollwellen-Gleichrichtung der anliegenden HF ermöglicht. Daneben braucht man auch kurzdrahtige Koppelkondensatoren, aber in diesem Fall sind SMD-Komponenten das Beste. Bis zur 5. Version des Leistungsmessers nutzte ich doppelseitig kaschierte Platinen aus FR4-Material mit vielen Durchkontaktierungen. Bei Version 8 landete ich dann relativ erfolgreich beim Hohlleiter-Detektor und Hohlleiter-Sender mit leitfähigem Material dazwischen, das genug HF-Leistung vernichtet, aber zum Messen genug durchlässt. Das RAM-Material (RA-DAR Absorbent Material) steckte im versiegelten Hohleiter, brannte jedoch irgendwann ab und hinterließ eine verkohlte Detektor-Ruine. Schließlich blieb mir nur der Kauf eines 10-dB-2-Watt-Abschwächers

chen mit 10 mm Durchmesser und SMA-Buchsen an beiden Seiten. Damit sinkt die HF-Leistung meines Hohlleiter-Senders um 90 Prozent, bevor sie im Hohlleiter-Detektor als Spitzenspannung gemessen wird. Für eine Mittelwert-Messung wird davon nur 70,7 Prozent gewertet: wie man im Foto sieht, misst der Detektor bei 4 Watt HF 5,6 Volt Spitzenspannung, was 3,9 Volt Mittelwert oder +25 dBm Leistung entspricht. Die reale TX-Leistung ist also 4 Watt – genug, um Kabelverluste zur Antenne zu überbrücken. Achtung: ab 5 Watt Leistung muss die Messzeit kurz gehalten werden, weil der 10-dB-Abschwächer sonst überhitzt. Ich habe ein Messing-Kühlblech über den Abschwächer gestreift und komme so nach 30 Minuten Einschaltzeit auf ca. 30 Grad Celsius. Für eine positive Messspannung musste ich die Schottky-Diodeneinheit im Hohlleiter umdrehen – ob sie 100 Prozent linear misst, weiß ich nicht, aber zum Abgleichen auf Optimum reicht es immer.

**CO-DAT** 

bei Ebay – ein kleines Messingröhr-

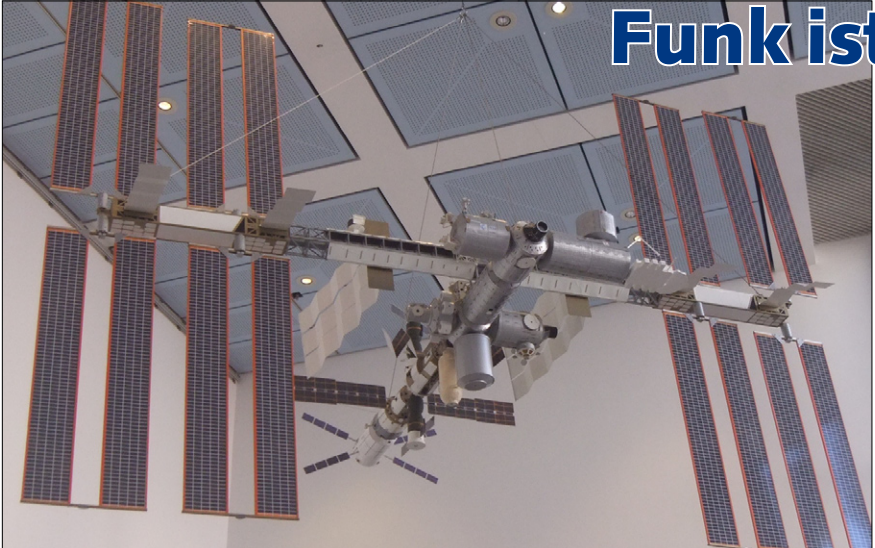

**Großes ISS-Modell in der Eingangshalle der Ausstellung**

 Es ist nicht allzu oft, dass ein The-mengebiet allumfassend dargestellt wird. In Bonn ist es nun annähernd gelungen. Falls die Ausstellungsmacher vorhatten, jeden anzusprechen – vom Laien bis zum Fachmann, vom Kind bis zum Enthusiasten – so ist es ihnen gelungen. Sicher kann man in Houston das echte Kontrollzentrum betreten oder ein Shuttle-Duplikat durchschreiten. Doch in Bonn wurden für kurze Frist wirklich außergewöhnliche Belegstücke zur Weltraumgeschichte zusammen getragen. Schon allein ihre Aufzählung löst Phantasien aus. Doch wie befriedigend ist erst ihre reale Betrachtung hier in Bonn in der Zusammenstellung.

Egal ob es die Archäologie mit der Himmelsscheibe von Nebra ist, die schon vor Jahrhunderten gesammelten originalen Meteoriten, die mythologischen Zeichnungen und Gemälde, die Entwicklung der Himmelserkundung mittels früher Messingapparaturen, allegorische Zeichnungen von Phantasiewelten oder vermeintlich echte Bilder zu UFOs. Der fantastische, weil der Wirklichkeit vorgreifende SW-Film von Fritz Lang, echte Raumfahrtanzüge der Sowjets wie der Amerikaner, aber auch der eines Schimpansen-Astronauten oder auch die utopischen Raumfahrtanzüge, hinzu originale außerirdische Lebewesen "Made in Hollywood" und sogar ein übergroßes Filmmodell eines Raumkreuzers. Dann die originale Mercury-Kapsel ebenso wie

der in Deutschland entwickelte Forschungs-Himmelskörper MIRCA, der 1997 gestartet, nach 14 Tagen wieder zurück geholt worden ist, oder vielfältige Stationseinrichtungen zur Morgentoilette (ja, ein spezielles Astronauten-Klo ist hinter Glas zu sehen!). Dann die Fotokameras früher Astronauten, die Großmodelle von Raumfahrzeugen oder besser gesagt Raumgleitern, um etwa mit 20facher Schallgeschwindigkeit in 90 Minuten Australien erreichen zu können. Eine erschreckende Simulation zur anwachsenden Dichte des Weltraumschrotts, die geflogene Spitze einer V2-Rakete ebenso wie das Triebwerk einer Ariane 4 sind, um ganz subjektiv nur einiges herauszugreifen, zu bewundern.

Alexander Gersts Raumflug ist bereits thematisiert und ebenso aktuell die Landung von Philae auf dem Kometen 67P. Die Landefähre

## Funk ist keine Kunst

*Klaus Welter, DH6MAV, zur Ausstellung "OUTER SPACE Faszination Weltraum", zu sehen noch bis 22. Februar 2015 in der Bundeskunsthalle Bonn.*

der Rosetta-Mission ist als Kopie in detailreicher Originalgröße zu bewundern. Hier nur erwähnt seien die vielen Fotos und Zeichnungen aus Laboratorien, die die Phasen zur Entwicklungsgeschichte aufzeigen. Ziemlich unbekannt dürfte sein, dass bereits 1947 erstmals ein Affe von den USA mit einer V2- Rakete ins All geschossen worden war – mit tödlichem Ausgang. Achtzehn Räume beherbergen Technik und Kunst. Beides zusammenzuführen lag auf der Hand. Weit vor unserem Zeitalter der Aufklärung und technischen Revolution machten sich bekanntlich unsere Altvorderen Gedanken über Himmelserscheinungen. Diese hielten sie mehr oder minder gekonnt fest oder errichteten architektonisch herausfordernde Observatorien. Später kamen Zeichnungen und Gemälde hinzu.

Rubens malte in Öl 1638 "Die Geburt der Milchstraße". Allein diese Leihgabe vom Prado in Madrid würde auf dem Kunstmarkt mit weit über 100 Millionen Euro einzuschätzen sein. Ganz beachtlich ist unter anderem ein 1653 gedrucktes und hier ausgestelltes

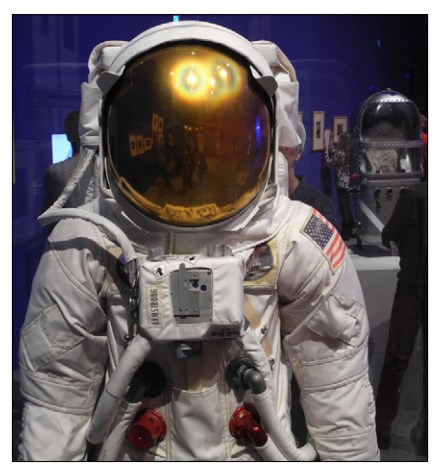

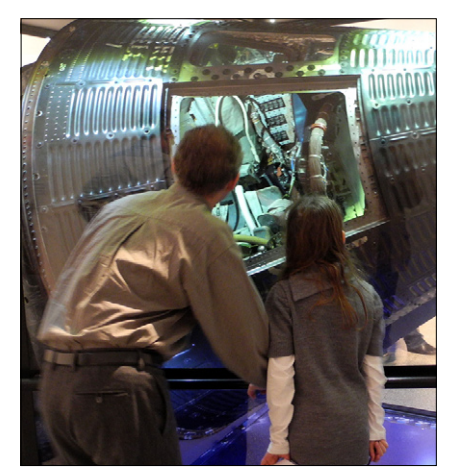

**Armstrongs Mond-Anzug Blick in die Mercury-Kapsel (1961)**

Skript von Galileo Galilei, aber auch die spätere Darstellung, wo er vor dem Konzil der Dominikaner sich bemüht, seine heliozentrische Auffassung zu verteidigen.

Wenn die Kunst geboten ist und gleichermaßen Technik, so sind auch Zwitter auszumachen. Etwa wenn sich die sowjetische Raumfahrtbehörde einer Designerin bedient, die gleichzeitig Aquarellistin ist und darum ihre Entwürfe wie ein Künstler handhabt. Doch auch die Nahaufnahme des vulkanischen Jupitermondes Io erscheint dem Betrachter wie ein Kunstwerk wegen seiner mit Narben gespickten, goldenen Oberfläche. Zwei Vulkane brechen gerade aus und schleudern Rötliches empor. Der Maler Max Ernst wiederum begibt sich 1964 für uns ins Utopische und übersetzt seine extraterrestrische Botschaft in eine ewig unentschlüsselbare Phantasieschrift – in ihrer Art ganz ansprechend.

Wenn also die Darstellung eines Nebeneinander und Miteinander von Kunst und Technik als gelungen betrachtet werden kann, so ist dennoch ein gravierender Mangel festzustellen: Funk fehlt völlig! Vor die Raumanzüge ist zwar ein Zigarrenkästchen-großes Etwas mit groben Schaltern geschnallt – es diente wohl der Kommunikation.

Aber fragt sich der Ausstellungsbesucher nicht, wie die Gespräche und Telemetriesignale von und zur Erde kamen? Wo steckten die Relaisstationen, etwa auf dem Mond und auch auf der fallweisen Funkschattenseite der Erde? Auf welchen Frequenzen lief und läuft noch heute der Funkverkehr? Wie funktioniert Funk nach Wiedereintritt trotz abgebrannter Antennen? Warum zeigt man nicht sich selbst entfaltende Parabolspiegel? Wie war das mit der Videoübertragung und dem Totalausfall gleich nach der ersten Mondlandung?

In wie weit konnten Privatleute, z.B. die Funkamateure an der Bochumer Sternwarte, Sprechfunksignale vom Mond unmittelbar aufnehmen und damit sogar zwei Minuten eher als der US-Bürger per NTSC-Fern-

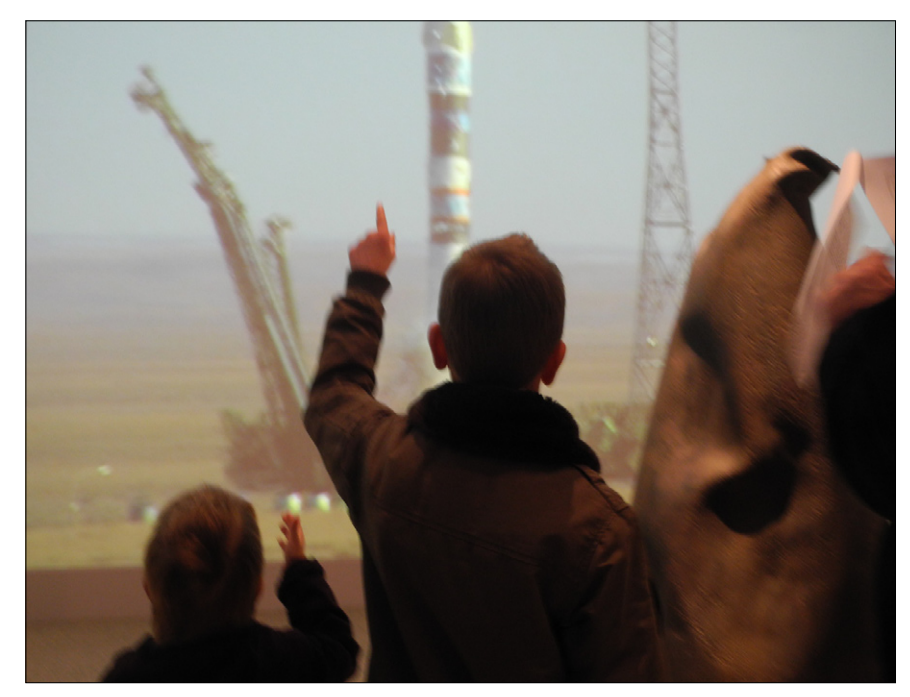

**Sojus-Start-Projektion mit Besucher-Kindern davor**

sehen? Augen- und Ohrenzeuge dabei war Heinz Venhaus, DC6MR!

Leistet das Weglassen von Prinzipzeichnungen, Funkgeräten, Fotos und Grafiken nicht den Verschwörungstheoretikern, die alles für Theater halten, Vorschub? Selbst Fernsehkameras werden nur stiefmütterlich gezeigt. Um Raumfahrtkosten in der Zukunft zu mindern, war schon Anfang der 70er Jahre des 20. Jahrhunderts daran gedacht, US-Amerikaner auf einem sowjetischen Raumlabor in einer gemeinsamen Unternehmung mitfliegen zu lassen.

Dank einer Zeichnung aus dem Jahre 1973 von Galina Balaschowa sind Beobachtungskameras in einem Raumlabor skizziert. Dabei fällt gleich eine Merkwür-

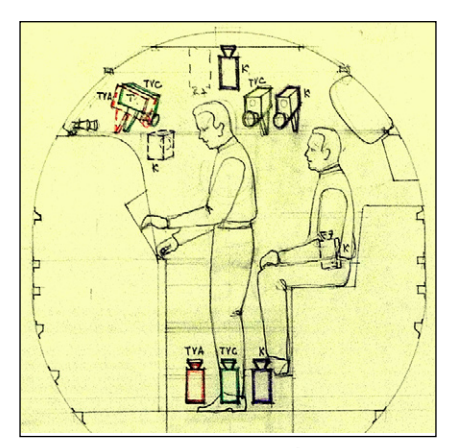

**Kamaraausrüstung, geplant 1973**

digkeit auf. Es sind immer gleich drei Kameras für eine Perspektive angeordnet. Die drei sind bezeichnet mit: TVC, steht für sowjetisches Fernsehen, TVA steht für amerikanisches Fernsehen, und K steht für eine unbekannte UdSSR-Anwendung. Vielleicht war dies den unterschiedlichen TV-Normen geschuldet. Sicherlich kam es später nicht zu dieser Verdreifachung des Aufwandes.

Für einen Ausstellungsbesuch sollte man zwei bis drei Stunden einplanen. Für Fragen ist gesondertes Personal abgestellt, erkenntlich an einem Frage- und Ausrufezeichen auf der Brust. Gute Idee!

Kinder können und sollen durchaus mitgebracht werden. Totale Begeisterung findet eine Kugel von 2,6 Meter Durchmesser. Sie ist aus 4200 Holzstücken zusammengesetzt. Wer durch die kleine Öffnung in die Dunkelheit kriecht, wird seine Freude an 30 000 durch Lichtleiter simulierten Sternen haben. Auch die interaktive Projektion vieler Raumfahrtereignisse spricht Kinder sehr an.

Z*ur Ausstellung ist ein umfangreicher Katalog unter gleichem Namen OUTER SPACE erschienen, liest sich wie ein "Who is who" der Raumfahrt. ISBN-Nr. 978-3894798734.*

### Aktuelle Photovoltaik-Forschung: Baustoff als Stromspender

### *Klaus Welter, DH6MAV, Hofstetten-Hagenheim*

DysCrete klingt wie ein Markenname. Das Produkt steckt jedoch noch im Prozess der Fertigungsreife. Worum geht es? In der Regel sind alle Werkstoffe Licht absorbierend. Prof. Heike Klussmann und Architekt Thorsten Klooster ist es gelungen, auf der Basis Titandioxid, aufgetragen auf Beton, eine Photosynthese-Reaktion auszulösen und eine elektrische Spannung direkt vom "konkreten" Werkstoff abzugreifen.

Urforschungen in Richtung Stromgewinnung auf Basis Farbstoff-Solarzellen waren an Schweizer Universitäten mit verschiedensten

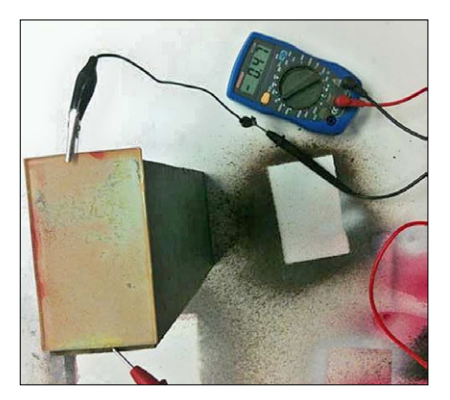

Solarbeton "DysCrete" aus Kassel

Metallen von Kupfer über Zink bis zu Ruthenium durchgeführt worden. Hier war Michael Grätzel erfolgreich, der schon Spannungen von Glasfassaden ableitete. Die jetzt in Beton eingebetteten, or-

gern, in der Bedeutung "schleich di") und FU (fuck you).

Eins ist mir klar. Der Absender kann solche und andere Abkürzungen nur einem Empfänger senden, der diese genau versteht, also zur Gruppe gehört. Mit der Verwendung von Abkürzungen – auch der "99"-Äquivalenten – soll nicht nur Zeit gespart

### AMATEUR

Wer sich im Amerika-Urlaub als "Radio Amateur" vorstellt, wird verkannt. Als Radio Amateur bezeichnet man dort nur die CB-Funker. Funkamateure in unserem Sinn heißen dagegen – wen wundert´s – HAM. Und das weiß jeder in den USA.

Haben wir in Deutschland bzw. in Europa nicht oft das Problem, dass "Amateure" etwas mitleidig beäugt werden? Dieser Tage fiel mir beim Lesen der Zeitung auf, dass wir mit unserem Hobby nicht die einzigen sind, die zu leicht verkannt werden.

Augenblicklich schafften es mal die Filmamateure, ihr Image aufzubessern. Mit Unterstützung des Bayerischen Rundfunk und dem Landsberger Kino "Olympia" war in meiner Heimat ein Kurzfilm-Festival ausgerichtet worden. Der

ganischen Farbstoffe absorbieren diffuses Licht, wobei der Betonträger sowohl als Ableiter wie selbstverständlich auch als Bauträger dient. So kann gewissermaßen auf der "Vorderseite" bei Tag Strom gewonnen werden, und nachts auf der "Rückseite" (nach Zwischenspeicherung) können Licht erzeugt und Geräte betrieben werden. Mit der Fertigungsreife ist die Universität Kassel in Deutschland beschäftigt. Auch wenn die Effizienz bezüglich der Lichtstromumwandlung nicht unbedingt hoch ist, so wird dies kompensiert durch den gesparten separaten Solarzellenträger und die großflächige Nutzung im Hochbau. Man rechnet mit ersten Einsätzen ab 2015.

werden. Es wird das Wir-Gefühl unterstrichen. Und wer will nicht zur Gruppe gehören?

In diesem Sinne werde ich neben meinen immer Her(t)zlichen Grüßen, einem Tschüss oder dem eingebürgerten Ciao bei Funkamateure nun auch skrupellos am Textende schreiben: *Vy 73, Klaus, DH6MAV*

moderierende BR-Redakteur und die örtliche Zeitung ordneten die Hobbyisten richtig ein. Die Zeitungsüberschrift lautete nämlich:

"Ein Amateur ist kein Dilettant" und im darunter stehenden Bericht wurde erklärt ....keiner, der's nicht kann. Das Wort bedeutet vielmehr Liebhaber."

Klar, in Amateur steckt das lateinische Wort amare, das heißt lieben bzw. mögen. Und wer eine Sache aus innerem Antrieb tut, also voll motiviert ist, der läuft zu Höchstleistungen auf.

Schön wäre, wenn die Werke der Filmamateure von uns Funkamateuren mittels Amateur-Television "ATV" verbreitet werden dürften also nicht nur in Kinos gezeigt, in Turnhallen oder Vereinsheimen. Eine Sperrfrist zum Schutz der Autorenrechte würden wir beachten. Großes Ehrenwort –von Amateur zu Amateur! *Klaus Welter, DH6MAV*

### AbKüSchlü – Man gehört dazu

Bisher hielt ich es für einen Fimmel. Funkamateure unterschreiben oft mit " Vy 73" statt mit "Tschüss", "Ciao", "Servus" oder "Mit freundlichem Gruß". Im Amateurfunk verwenden wir Codes bequemerweise in der Morse-Telegraphie oder notwendigerweise für die Verständigung im internationalen Funkverkehr. In Firmen würde man die Kürzel "AbKüSchlü" nennen - Abkürzungsschlüssel – und sie sind verpönt. Abkürzungen statt Klartext kann nicht Sache eines persönlichen Briefes oder einer Email an einen Funkamateur sein.

### So dachte ich.

Dieser Tage reichte mir jemand eine Süddeutsche Zeitung. Darin las ich einen Beitrag über SMS und den Umgang mit Smartphones. Da schau her, mindestens in Bayern gibt es "xoxo", was so viel wie "88" bedeutet, mit ähnlicher Bedeutung im deutschen Sprachraum auch "hdl" (hab´ dich lieb), "hdg" (hab´ dich gern) und "ild" (ich liebe dich), ganz entsprechend der bayrischen Lang-Kurz-Form "I mog Di". Auch das Gegenteil, also "99" wird gesimst, nämlich "hmg" (hab mich

## Der Termin steht fest: Norddeutsches ATV-Treffen am 16. Mai 2015 in Glövzin

Z*ugegeben – bis dahin müssen wir erst einmal den Winter überstehen. Für unser Treffen am Sonnabend, dem 16. Mai 2015, auf Dahses Erbhof in Glövzin laufen jetzt die Vorbereitungen. Wir bemühen uns, wieder ein buntes, abwechslungsreiches Programm mit interessanten Vorträgen zu bieten.* 

Die Fotos auf dieser Seite zeigen einen Querschnitt des ATV-Treffens 2014 in Glövzin. Unsere Veranstaltung bietet nicht nur hervorragende Fachvorträge (*Bild unten: Jens, DH6BB*), sondern soll auch Gelegenheit zum gegenseitigen Kennenlernen bieten. Und letztendlich gehören dazu auch Essen und Trinken, das bereits mit dem Frühstücks-Bufett beginnt (*Bild rechts*). Marita, XYL von DJ9XF, wird dann auch im Mai 2015 das beliebte "Alternativ-Programm" für "Non-ATVler" anbieten. Informationen zur Veranstaltung findet man künftig auf www.DJ9XF.de im Internet.

Also, auf Wiedersehen in Glövzin! *Rolf, DJ9XF*

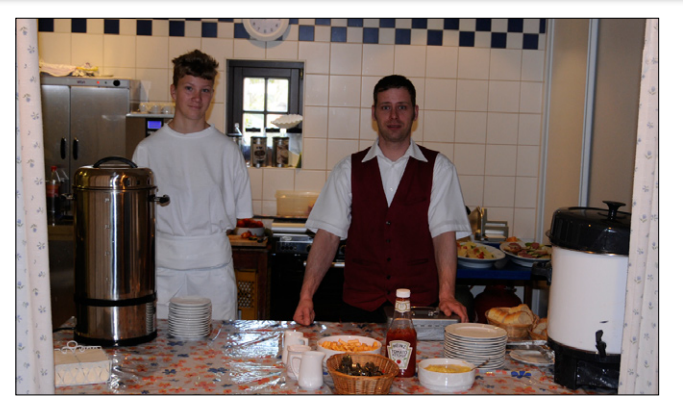

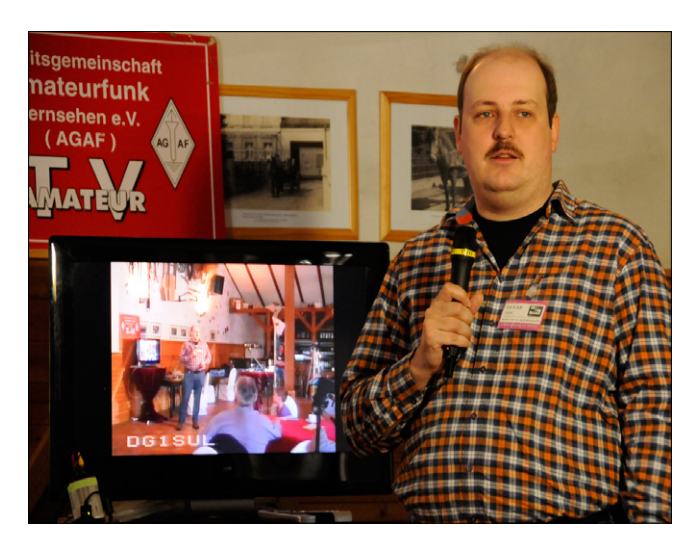

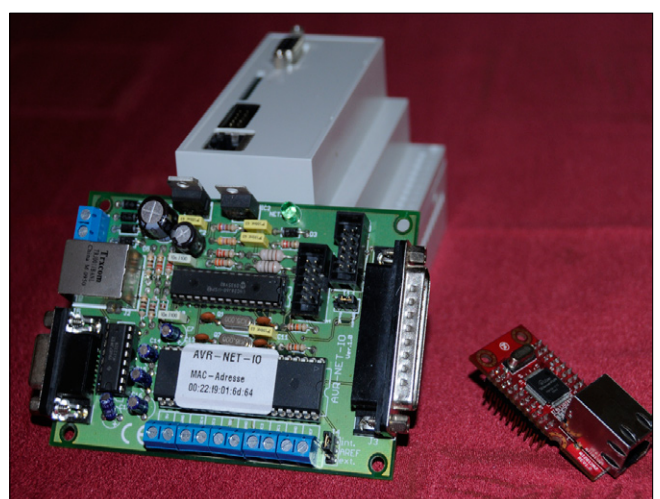

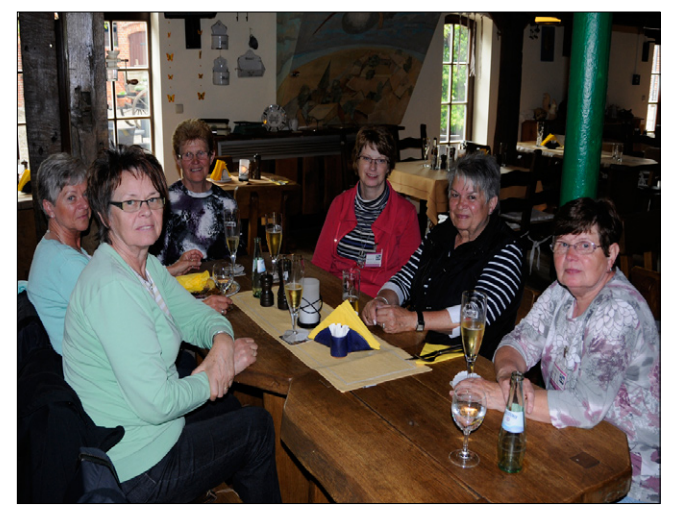

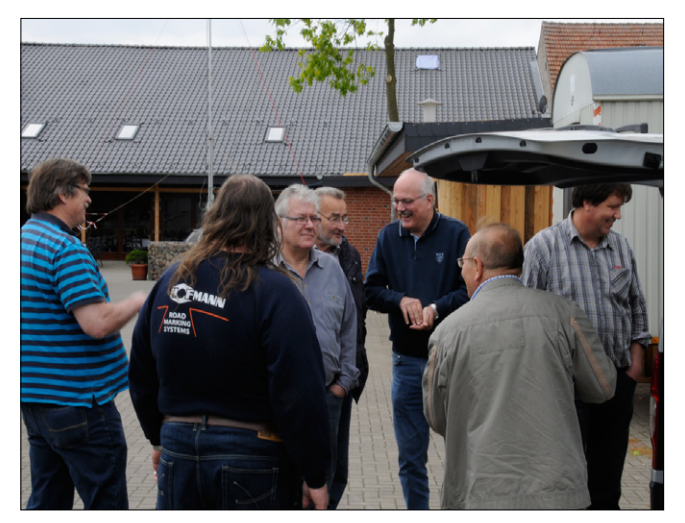

## 25.  ATV-Treffen Ulm in Thalfingen

*Ein Bericht von Hilde, DL6MHM, und Herwig, DH1MMT* 

 $\bigwedge$ uch in diesem Jahr traf man 19.0ktober wieder zum ATV-Treffen in Thalfingen bei Ulm. Die Anreise erfolgte bei sonnigem Herbstwetter ohne Probleme. Um 9.30 Uhr begrüßte Anton, DG2MAJ, die 32 angereisten XYLs und OM

Er sprach als erstes über die 23-cm-Probleme am DBØQI und über die Notwendigkeit, auf DVB-T umzusteigen. Es ging bei seinem Vortrag nicht um die DVB-T-Technik allgemein, sondern nur um seine persönlichen Erfahrungen beim Empfang.

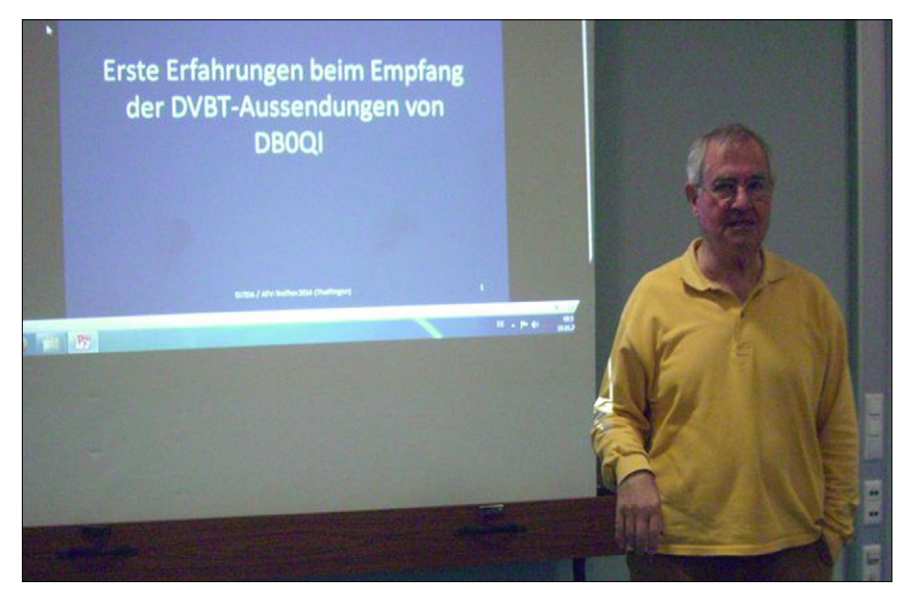

**Ernst, DJ7DA, bei seinem Eröffnungsbericht Foto rechts: Utz, DF2SU**

und bedankte sich ganz herzlich bei allen fürs Kommen. Ernst, DJ7DA, eröffnete mit seinem Bericht "Erste Erfahrungen beim Empfang der DVB-T-Aussendung von DBØQI" die ATV-Veranstaltung.

Auch der Vergleich der Feldstärken bei der Benutzung von FM-ATV- und DVB-T-Signalen war ein interessantes Thema. Ein anderer Punkt war die Verzögerung beim DVB-T-Empfang. Dies ist sehr gewöhnungs-

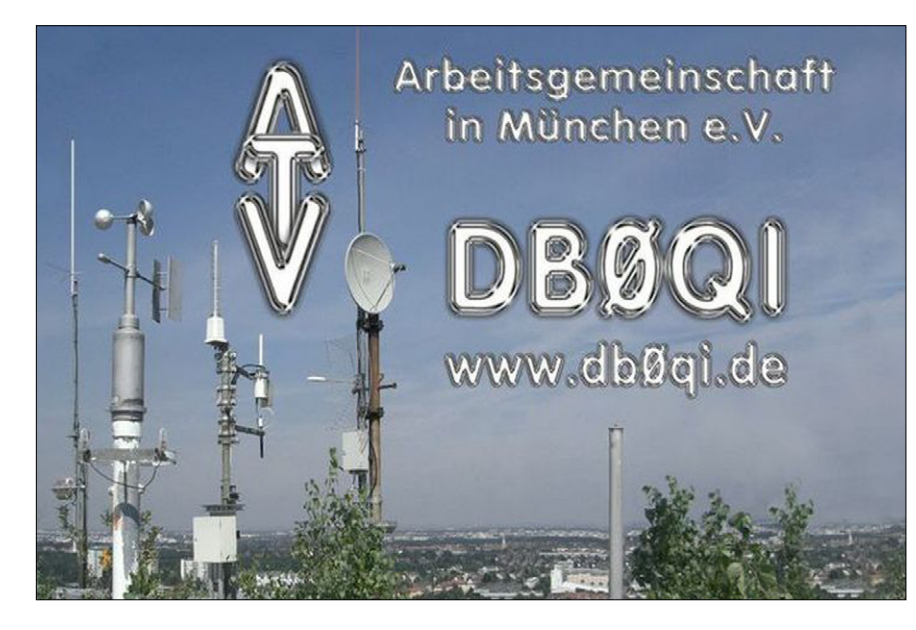

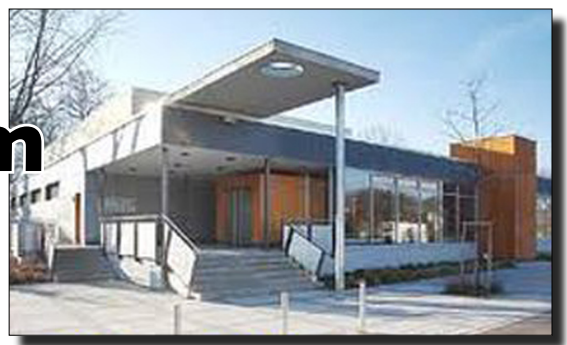

bedürftig und verlangt Disziplin im QSO-Betrieb. Ein großer Nachteil, aber man muss sich halt daran gewöhnen.

Letztendlich war es aber entscheidend, dass jeder, der früher das ATV-Relais DBØQI auf 23 cm empfangen konnte, nun – nach dem Umstieg auf 70-cm-DVB-T – auch weiterhin über das Relais arbeiten kann. Der Vergleich verschiedener Antennen für den Empfang sorgte für heftige Diskussionen. Zu diesem Thema meldete sich gleich Ewald, DK2DB, zu Wort. Er verglich anschaulich die Vor- und Nachteile von gestockten Antennen und legte uns nahe – sofern möglich – Null-dB-Antennen zu verwenden. Nach dieser angeregten Diskussion über Feldstärken, Bandbreiten, S-Meter-Bewertungen und Antennen kündigte Anton, DG2MAJ, den nächsten Beitrag an.

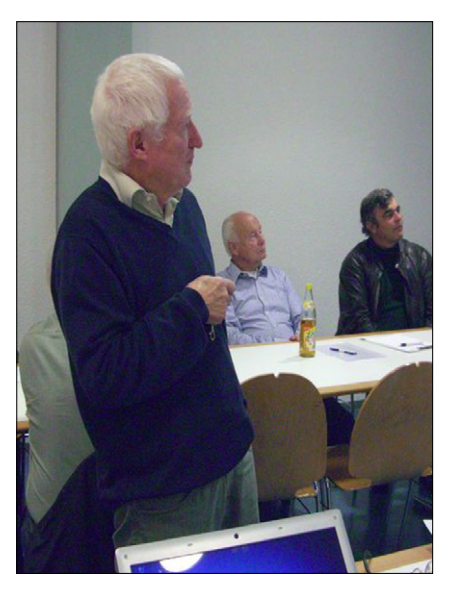

Utz, DF2SU, gab uns einen Überblick über die Verlinkung des ATV-Relais DBØUTZ auf dem Höchsten. Dieser Standort ist mittlerweile der Knotenpunkt für die Verteilung der ATV-Signale in die verschiedensten Regionen. Die Sendungen aus München von DBØQI, übertragen von der Zugspitze DBØZU und

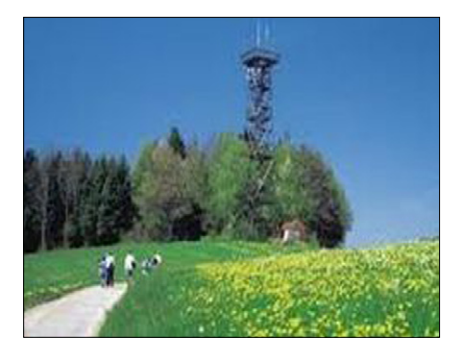

OE7XZR, werden über den ATV-Umsetzer DBØUTZ im gesamten Bodenseeraum empfangen.

Der ATV-Umsetzer auf dem Gehrenberg DBØGTV ist hier ein neuer, wichtiger Zubringer geworden. Auch das ATV-Relais OE9XKV auf dem Karren in der Nähe von Dornbirn kann hier empfangen werden. Nicht zu vergessen ist hierbei auch die Verbindung in die Schweiz zum ATV-Relais HB9KB in Kirchberg bei St.Gallen.

Eine ganz wichtige Linkverbindung besteht zum ATV-Relais HB9F auf dem Schilthorn. Das Einzugsgebiet dieses Relais auf dem 3000 m hohen Piz Gloria ist vom Jura über das nördliche Elsass zum Schwarzwald und weiter in den Badischen Bodenseeraum.

Bei Sicht zum Schilthorn sind Verbindungen über 200 km problemlos möglich. Der Umsetzer auf dem Schilthorn kann die Aufgabe übernehmen, die französische mit der deutschen ATV-Kette zu verbinden und umgekehrt.

Vom HB9F besteht eine Linkstrecke zum Hornbergbecken bei Waldshut.

#### **DBØGTV DBØXR**

Hier betreibt die Schluchseewerk AG ein Pumpspeicherkraftwerk. Dort steht der ATV-Umsetzer DBØXR, der im Raum Lörrach und in Basel zu empfangen ist. Weiterhin besteht eine Verbindung vom HB9F in Richtung HB9TV und von dort über den Neuenburger See bis hin zum Genfer See.

Sehr interessant war der anschließende Bericht über den ATV-Umsetzer auf dem Gehrenberg DBØGTV. Hier hatten sich Vater und Sohn

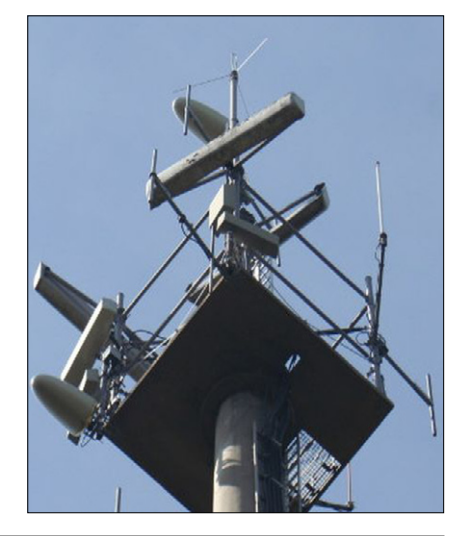

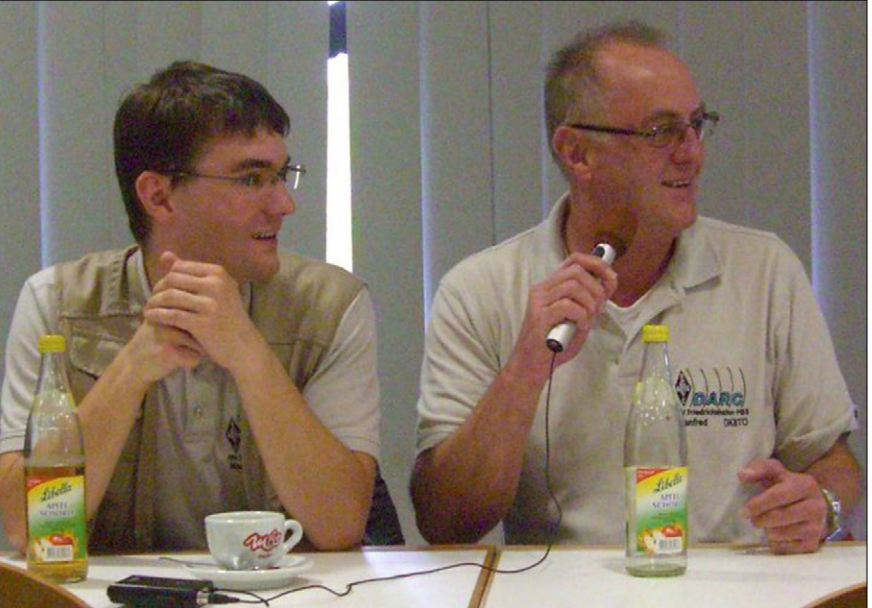

**Foto oben: Vater und Sohn Küchle – Foto unten links: ATV-Relais DBØUTZ**

Küchle engagiert, um diesen Standort auf dem Aussichtsturm in der Nähe von Markdorf wieder auf den neuesten Stand zu bringen. Manfred, DK8TO, als neuer Relaisverantwortlicher für das ATV-Relais schaffte es zusammen mit Manuel,

DK8MK, dem OVV des OV Friedrichshafen P03, und den fleißigen Helfern, den Gehrenberg wieder in Betrieb zu nehmen.

Manuel, DK8MK, erklärte an Hand der gezeigten Bilder die Antennenanlage auf dem Standort. Er sprach

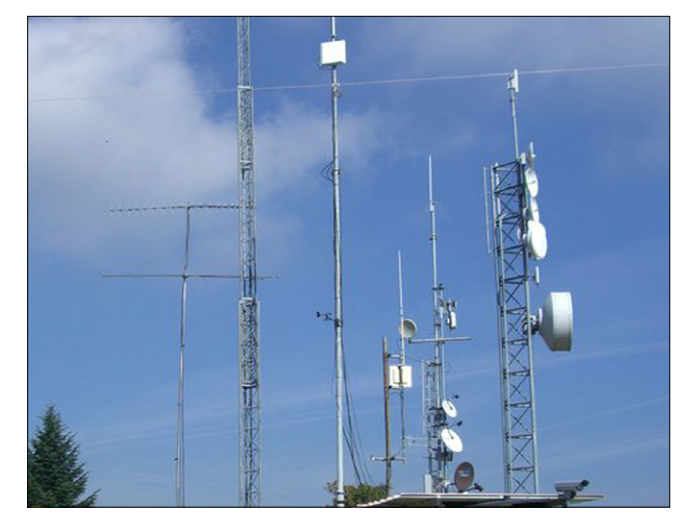

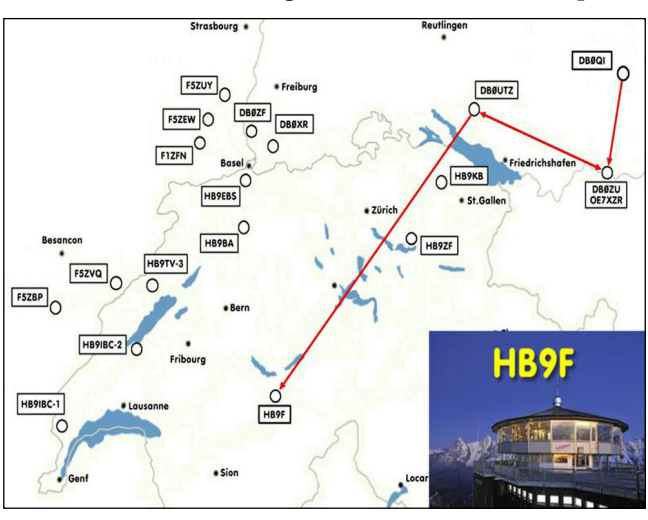

auch die Probleme an, die bei den Umbauarbeiten auftraten, da dieser Turm ein öffentlich zugänglicher Aussichtsturm ist. DBØGTV ist nun wieder voll in Betrieb und mit DBØUTZ verbunden. Die Eingabefrequenz liegt bei 2343 MHz horizontal und die Ausgabefrequenz ist 10,200 GHz. Die Polarisation ist auch horizontal.

Zwischen 11.30 und 12.30 Uhr machten wir die Mittagspause. In der Gaststätte nebenan hatten wir, wie jedes Jahr, unser Mittagessen schon vorbestellt und wurden dadurch schnell und gut bedient. In einer knappen Stunde war die ATV-Truppe abgefüttert und man wartete gespannt auf die nächsten Beiträge.

Ewald, DK2DB, sprach über die verschiedensten Themen, ein Thema waren die internen Probleme, die es bei der AGAF gibt. Auch hier werden die Verantwortlichen immer älter und auch die Gesundheit spielt nicht mehr so mit. Dadurch sind die organisatorischen Belange nur noch schwer zu lösen.

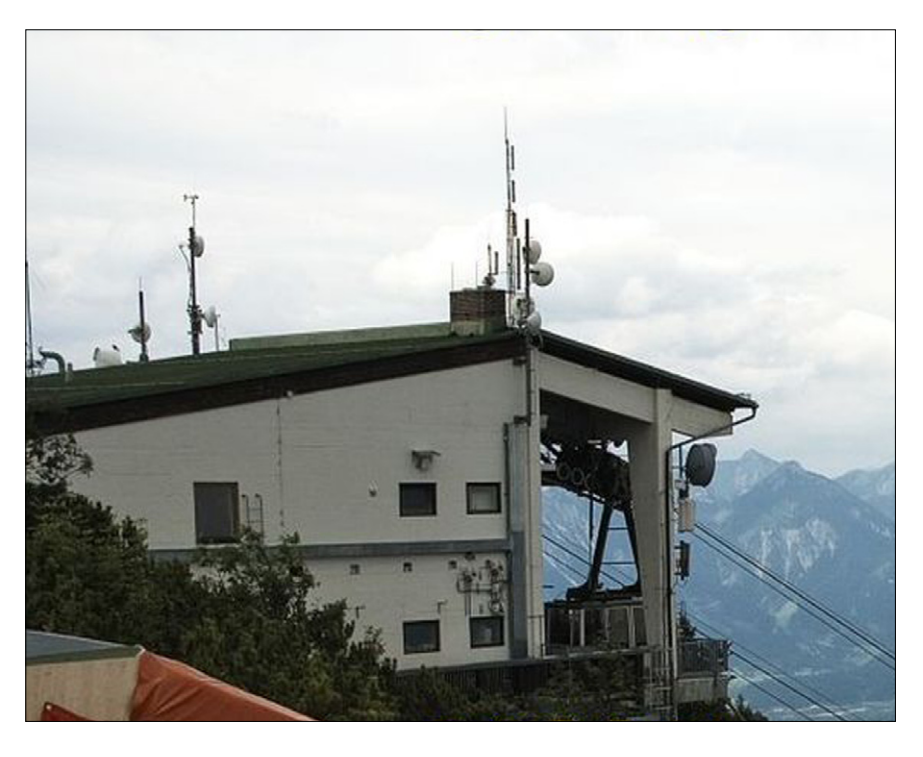

gung hat die Betriebsart ATV es schwer, überhaupt noch auf Sendung zu gehen. Diverse ATV-Relais haben schon abschalten müssen!

Auch das 70-cm-Band ist wohl für den ATV-Betrieb gefährdet. DARC und RTA (Runder Tisch Amateur-

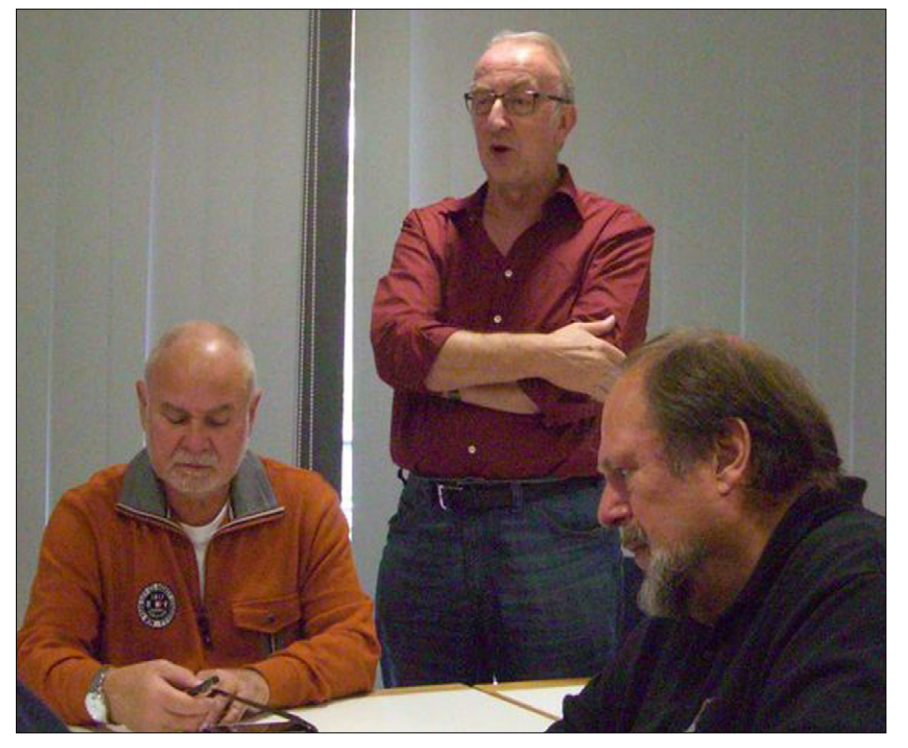

**Ewald, DK2DB, mit Infos zum Thema GALILEO – Foto oben rechts: DBØOAL**

Sehr interessante Informationen gab es von Ewald über das Thema GALILEO (europ. Navigations-System). Durch diese Frequenzbelefunk) haben sich dieses Themas angenommen – hoffentlich kommt dabei für uns auch etwas Positives heraus. Warten wir es ab – momentan sieht für uns ATVler die Zukunft nicht sehr rosig aus.

Peter, DB7MJ, berichtete über den Fortschritt beim Neuaufbau des Tegelberg-Relais DBØOAL. Hier gab es anfänglich Probleme mit den Zuständigkeiten und den technischen Auflagen. Auch mit einem langfristigen Vertrag mit der Bergbahn wurde es nichts.

Nachdem das jedoch geklärt werden konnte, wurde eine Vereinbarung über die Nutzungsrechte, Miete und Stromkosten getroffen. Nun konnte Peter sich um das eigentlich Wichtige kümmern. Mit den Vertretern der Bergbahngesellschaft wurde man sich einig – der Betriebsraum war definiert, er befindet sich im Keller und ist ganzjährig bei gleicher Temperatur trocken. Dies ist für die Unterbringung der Geräte ein sehr großer Vorteil.

Die gesamte Technik soll in einem 19-Zoll-Schrank unterkommen. die 2-m-, 23-cm- und 70-cm-Antennen werden an einem vorläufigen Antennenmast montiert. Der Originalmast ist in Arbeit und wird im Frühjahr 2015 auf dem Dach der Bergstation aufgebaut. Unter dem Rufzeichen DBØOAL gehen demnächst 2m- und 70-cm-FM, DSTAR-, APRS- und 23-cm-HAMNET-Geräte ans Netz.

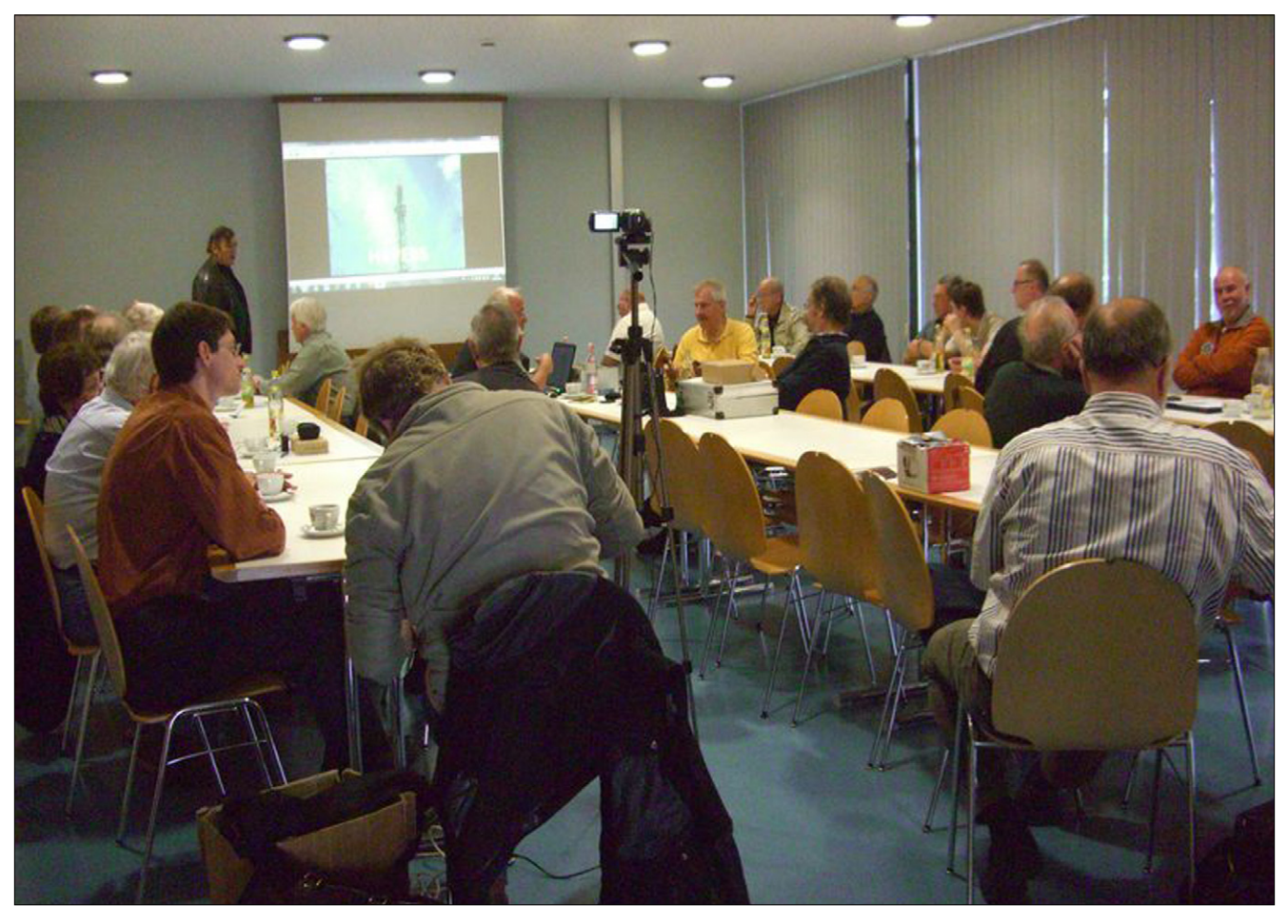

In der Zwischenzeit werden auch die ATV-Verbindungen getestet. Es ist daran gedacht, die ATV-Relais DBØQI München und DBØUTZ Höchsten mit 10 GHz zu erreichen. Die notwendigen Frequenzen werden demnächst beantragt. Dies geschieht alles in Absprache mit dem Distrikt Schwaben, da dieses Relais als Distrikts-Relais geführt wird. Thomas, DG5MPQ, der dortige DV, war auch anwesend und sicherte seine volle Unterstützung für das Projekt DBØOAL zu.

Utz, DF2SU, bedankte sich bei Ernst, DJ7DA, und bei Herwig, DH1MMT, im Namen der ATV-Relais DBØUTZ-Höchsten, DBØXR-Lörrach und HB9EBS-Basel für die Unterstützung beim Auf- und Umbau der jeweiligen ATV-Relais auf den "QI-Standard".

Zum Schluss bat Herwig die Anwesenden noch einmal um Berichte und Beiträge für das wöchentliche ATV-Magazin aus München. Der offizielle Teil war beendet, Anton, DG2MAJ, bedankte sich bei den Referenten und Zuhörern und wünschte Allen eine gute Heimreise.

Nun ging es zum gemütlichen Teil über: ratschen und diskutieren über dies und das.

Tomtom, DL1MFK, hatte ein paar Geräte zum Mitnehmen dabei, die OM waren glücklich und hatten ihren Kofferraum wieder voll. Herwig, DH1MMT, zeigte diverse Hardware der "Marke QI", auch hier war

**Bild oben: Blick in den Versammlungsraum – Bild unten: Herwig, DH1MMT (in Bildmitte)**

großes Interesse vorhanden. Die Gespräche rund um das Thema ATV dauerten bis ca. 14 Uhr.

Es war schön, wieder einmal zusammen gewesen zu sein!

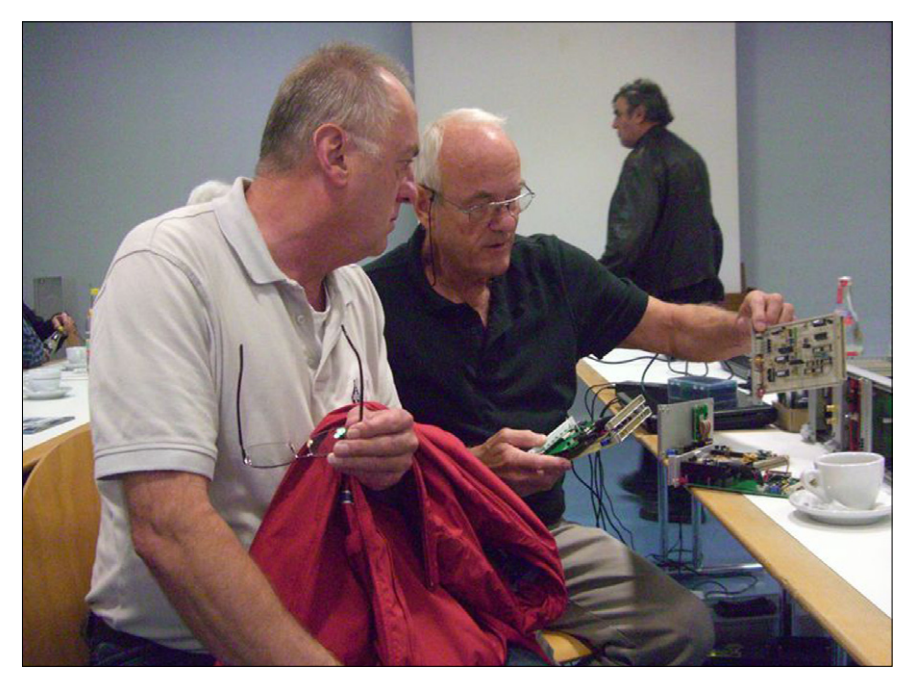

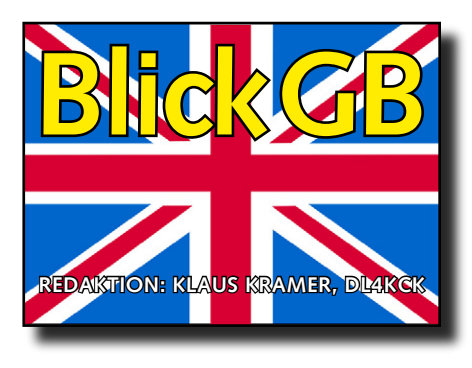

CQ-TV 245

### Worte des BATC-Vorsitzenden

*Noel Matthews, G8GTZ*

Ein heißes Thema ist z.Zt. die Zukunft einiger ATV-Bänder – Graham, G3VZV, hält ein Auge auf unsere Interessen bei 437 MHz und im 23-cm-Band bei der IARU-Region 1. Es ist wichtig, dass der BATC die ATV-Gemeinschaft bei den IARU-Konferenzen vertritt.

Bei unserem Jahrestreffen "CAT14" gab es u.a. Vorträge von G3VZV über das aufregende DVB-S-Transponder-Projekt auf einem geostationären TV-Satelliten (Katar) und von Norman Green über die Geschichte der militärischen Video-Übertragung in den 30er-Jahren – sie sind in unserem Videoarchiv auf **www.batc.tv** abrufbar. Daneben hatten wir Vorführungen z.B. einer alten Marconi-TV-Kamera und von G8ADM und G3PYB mit ihren 50-MHz-DATV-Versuchen.

Ich möchte allen Mitgliedern danken, die unseren Vorstand bei der JHV am Sonntagnachmittag unterstützt haben. Wir sind erleichtert, dass Ihr das Misstrauensvotum abgelehnt und uns weitere zwei Jahre Euer Vertrauen gegeben habt. Ebenso heißen wir Frank, MØAEU, als neuen CQ-TV-Redakteur und Clive, G3GJA, im BATC-Team willkommen. Wir alle haben das Gefühl, dass wir zum Nutzen der ATV-Gemeinde zusammen arbeiten sollten, deshalb wollen wir das Team bei CQ-DATV ansprechen und eine Kooperation auf den Weg bringen.

Am Sonntag morgen hat unser Präsident Peter, G3PYB, den "Grant-Dixon-Award" an Charles Brain für das DATV-Express-Team überreicht. Sie

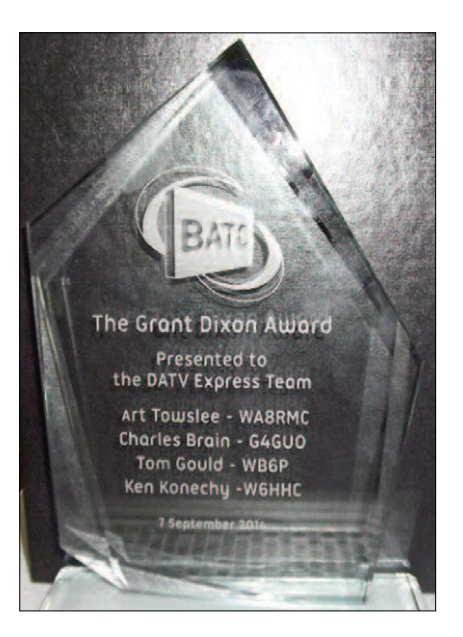

haben ein innovatives Produkt mit viel Zukunft entwickelt und verdienen diesen Preis wirklich. Zur Verbesserung unserer Außenwirkung wollen wir unseren Internet-Auftritt und die Vertretung in sozialen Medien aufwerten. Wir möchten ein Team für die neue Webseite und den Video-Streamer bilden, unsere Facebook- und Twitter-Auftritte werden von Dave, MØSAT, betreut – er sucht noch Mitstreiter unter **https://www.facebook.com/ groups/BATCOnline/**

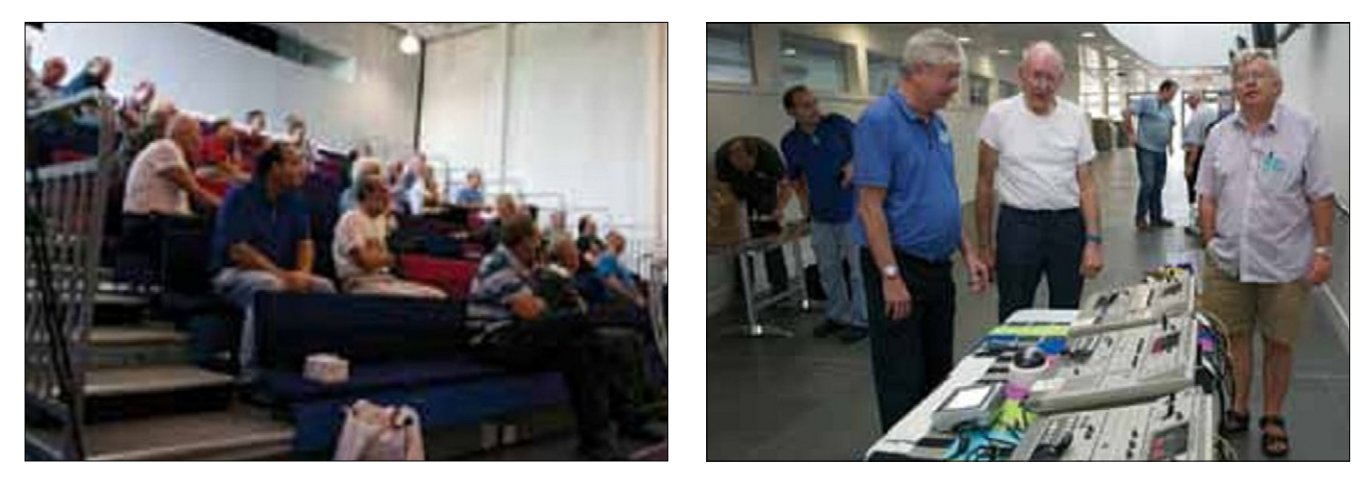

### $\mathbb A$  T  $\mathbb V$  - N  $\mathbb E$  W  $\mathbb S$

### *G8GKQ und G8ADM*

Im September-Heft des niederländischen Amateurfunk-Magazins "Electron" berichtet Chris, PAØCRX. über dortige Versuche mit 9-cm-ATV.

Nach ersten Tests in FM-ATV erprobt man jetzt DVB-S mit SR 4000

und FEC 1/2. Empfangen wird mit C-Band-LNBs, die Sender sind Eigenbau. Im Internet fand Chris einen Artikel über einen tragbaren 2,4- GHz-Spektrumanalysator in einem alten Handy-Gehäuse mit dessen Bildschirm. Einzelheiten der Entwicklung von EA4EOZ sind abrufbar unter

**h t t p : / / e a 4 e o z . b l o g s p o t . nl/2012/09/handheld-24-ghzspectrum-analyzer.html**

Charles, G4GUO, berichtet in diesem CQ-TV-Heft über seine Erfahrungen mit DVB-T-Verbindungen auf Basis der DATV-Express-Platine. Er sendete im 70-cm-Band mit 2 MHz Bandbreite und ca. 10 Watt in eine Collinear-Antenne – die Gegenstation Roy, G4WTV, empfing das Signal mit der gleichen Antenne und einem "HiDes" HV110-Receiver. Weil die "HiDes" UT100-USB-Sticks jetzt auch 1 MHz breites DVB-T unterstützen, will Charles diesen Modus in seiner DATV-Express-Software einfügen.

Ian, G3KKD, aus der Nähe von Cambridge hat seinen Tandberg-Encoder (professioneller 19-Zoll-Einschub für DVB-S-TV-Sat-Uplinks) eingemottet und arbeitet jetzt auf 70 cm mit Arthur, G4CPE, bei Luton in DATV mit 50 Watt Leistung. Bisher nur empfangen kann er Steve, MØSKM, und Ted, 2EØEAZ, in der Gegend von Dunstable, aber ein Zweiweg-Kontakt ist in Arbeit. Bisher war Ian mit der dortigen ATV-Aktivität sehr unzufrieden gewesen.

Peter, G3PYB, und Dave, G8ADM, testen Schmalband-DATV im 6-m-Band. Bei 51,2 MHz arbeiten sie mit SR 1,133 MS/s und FEC 3/4 und halten so Abstand zum SSB-Bereich. Wegen der geringen Aktivität im oberen Bandabschnitt sollten di-

ese gelegentlichen DATV-Versuche kein Problem darstellen. Sie hoffen auf DX-Kontakte bei Sporadic-E-Bedingungen und erwarten entsprechende Anfragen per E-Mail.

Peter, G8DKC, der Sysop des ATV-Relais GB3GV in Markfild bei Leicester, freut sich über eine inzwischen gut funktionierende 70-cm-DATV-Eingabe. Das neue Bandpass-Filter und ein SSB-Vorverstärker brachten die entscheidenden Verbesserungen. Arthur, G4CPE, aus Luton kommt so regelmäßig über GB3GV. Die Ausgabe kann auch online beobachtet werden unter www.batc.tv

Weitere Internet-Streaming-Adressen mit technischem Bezug gibt es von "Studio Tech" z.T. mit Live-Berichten von den Messen IBC und NAB unter **http://www.studiotech. tv/** und von TXFactor über Amateurfunk-Neuigkeiten unter **http:// www.txfilms.co.uk/txfactor/**

## GB3TM mit 70-cm-DATV-Eingabe

### *GW3JGA, GW4KAZ, GW8PB*

Das ATV-Relais GB3TM auf der Insel Anglesey im Norden von Wales arbeitet dort seit 1985 in FM-ATV (1249 MHz in, 1316 MHz out). Die Ausgabe wechselte 2010 nach DATV auf der gleichen Frequenz. Unsere empfohlene DATV-Arbeitsfrequenz im 70-cm-Band ist 437 MHz in QPSK mit 2 Ms/s, was 2 MHz HF-Bandbreite belegt. Das reicht für einen Farbvideo-Kanal mit zwei Tonkanälen.

Die beiden lokalen Funkamateure John, GW3JGA, und Peter, GW7BZY, hatten sich 70-cm-DATV-Sender beschafft – GW3JGA die deutschen AGAF-Platinen und GW7BZY die SR-Systems-Station. Weil sie keine Direktverbindung herstellen konnten, kam der Wunsch nach einer 70 cm-DATV-Eingabe bei GB3TM auf. Das sollte auf längere Sicht für alle nutzlich sein.

### Horizontal polarisierte Antenne für 70-cm-DATV

Die für die Umsetzer-Eingabe am besten geeeignete Antenne ist ein

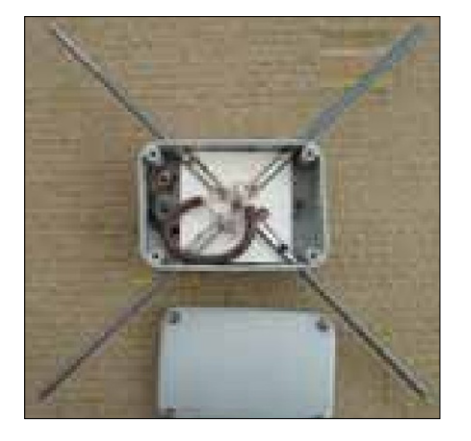

Kreuzdipol, Brian, GW4KAZ baute einen mit wasserdichtem Anschlussgehäuse aus Plastik.

Der 70-cm-Kreuzdipol ist jetzt oberhalb der Alford-Slot-Antenne für 23 cm in sechs Meter Höhe über Grund montiert.

### Empfänger für die 437-MHz-DATV-Eingabe

Weil GB3TM am gleichen Standort steht wie das Sprechfunk-Relais GB3AN mit 434,800 MHz Eingabe und 433,200 MHz Ausgabe (25 Watt ERP), werden für DATV ein

### Kontest-Infos

*Dave Crump, G8GKQ*

Unser neuer Digital-Kontest wurde zur Förderung der DATV-Aktivität geschaffen, bewertet wird 1 Entfernungs-Kilometer mit 1 Punkt auf 70 und 23 cm, auch bei Einweg-Kontakten. Der Preis (ein Nexus7-Tablet-Computer) war auf BATC-Mitglieder beschränkt, aber es gab keine geografischen Grenzen. Gewonnen hat Charles, WB8LGA, aus Marengo, Ohio (USA), mit 6 DX-Verbindungen, die weiteste ging über 204 km zu W8ZCF. Charles verwendete einen "HiDes" UT-100B und eine 250-Watt-PA mit DVB-T auf 70 cm. Drei seiner sechs Verbindungen (insgesamt über 1038 km) trafen auf BATC-Mitglieder, in GB waren 28 Stationen aktiv (u.a. GW3NWR/p, G8GTZ, G8ADM, G4CPE, G4KLB und M0DTS).

Beim IARU-ATV-Kontest im September waren schlechte Bedingungen, und es gab nur wenige britische Verbindungen, die in www.dxspot.tv eingetragen wurden. Die größte Aktivität schien mir in den Niederlanden zu herrschen.

437-MHz-Bandpassfilter und ein 433,2-MHz-Notchfilter benötigt. Die Eingangsstufe wurde wegen ihrer guten Trennschärfe von einem PYE R412 PMR-Receiver übernommen, sie bringt 12 dB Verstärkung. Dahinter folgt ein für das US-amerikanische "DirecTV" entwickelter Up-Konverter "SUP-2400" mit Mischer und 2400-MHz-Lokaloszillator. Er

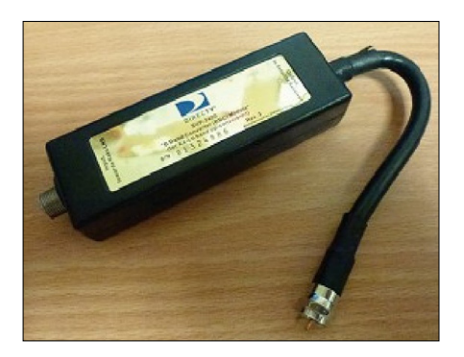

setzt nach der Modifizierung das ankommende 437-MHz-Signal nach 1963 MHz um und speist damit einen preiswerten Digital-Satelliten-TV-Receiver.

Bei ersten Tests damit fanden wir heraus, dass der Comag SL30/12- Receiver nicht empfindlich genug

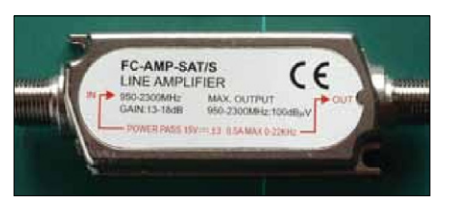

war – ein zusätzlicher Vorverstärker ließ aber das Sprachrelais GB3AN durchschlagen. Ein Inline-Verstärker zwischen Up-Konverter und dem Sat-TV-Receiver brachte dagegen 10 dB mehr Empfindlichkeit ohne GB3AN-Durchschlag.

### Probleme mit PIDs

Zum Einfangen des ankommenden DATV-Signals muss der preiswerte Receiver einen Suchlauf starten, danach speichert er die empfangenen PID-Parameter ab. Bei späteren Empfangstests nutzt er diese Parameter und gibt das Videobild aus. Kommt aber ein DATV-Signal mit anderen PIDs an, kann er es nicht decodieren, bevor ein neuer Suchlauf gestartet wurde.

Die beiden von GW3JGA und GW7BZY genutzten DATV-Sender haben verschiedene PIDs und konnten deshalb mit dem Comag-Receiver in der Eingabe nicht automatisch umgesetzt werden. Peter, G3PYB, schlug als Alternative einen "Big Sat Golden 1CR" Receiver vor, der wechselnde PIDs verarbeiten kann. Er wurde so modifiziert, dass nur ein brauchbares Videosignal umgesetzt wird, und sorgt seitdem für problemlosen Relais-Betrieb bei GB3TM.

### ATV-Rücksprechkanal 144,750 MHz

Die FM-Frequenz 144,750 MHz wird seit langer Zeit für ATV- und Mikrowellen-Absprachen eingesetzt, wir verwenden zum Monitoring den Empfangsteil eines "Kenwood 2600" 2-m-Handfunkgerätes.

Ein 144,750-MHz-Bandpassfilter und ein Koax-Notchfilter für 138 MHz am Eingang beseitigen Störungen durch einen sehr starken Pager-Sender in der Nähe. Das empfangene FM-Tonsignal wird über den zweiten Tonkanal der 23-cm-DATV-Ausgabe parallel zum Programmton übertragen.

Filter von GW4KAZ, Garth RF Filters: **www.bvdavies.org.uk**

Modifizierung des Up-Konverters Zinwell SUP-2400 für 70 cm: **h t t p : / / w w w. m 0 d t s. c o. u k / ?tag=DATV&item=90**

## Filter für 437 MHz F1DJ0 & F6GOM

Einfache Konstruktion eines 437- MHz-Bandpassfilters im Weißblechgehäuse 72x72x28 mm. Die Koaxfilter-Innenleiter bestehen aus 1,5 mm dickem versilbertem Kupferdraht, Länge 63 mm. Die Abstimm-Trimmkondensatoren vom Typ Jonhanson haben 1–10 pF Kapazität.

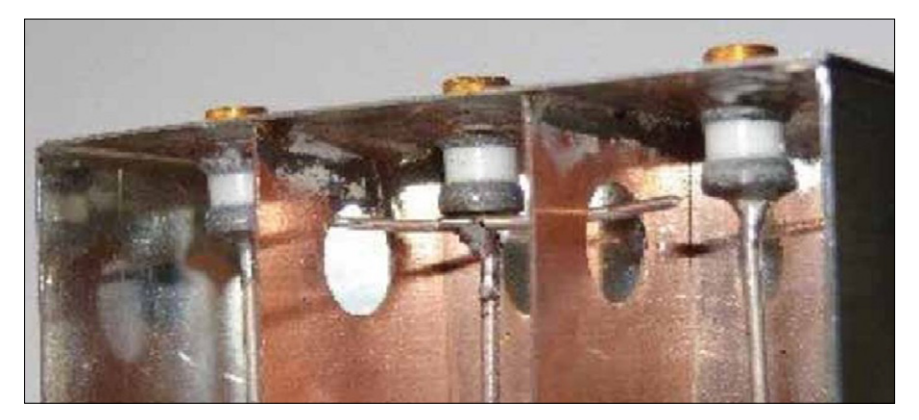

Die Trennwände können aus Weißblech, Kupferblech oder doppelseitig kaschierten Epoxydplatten angefertigt werden. Die Durchführungslöcher für Koppel-Leitungen haben 10 mm Durchmesser. Die kurzen Ein- und Auskoppel-Leitungen wer-

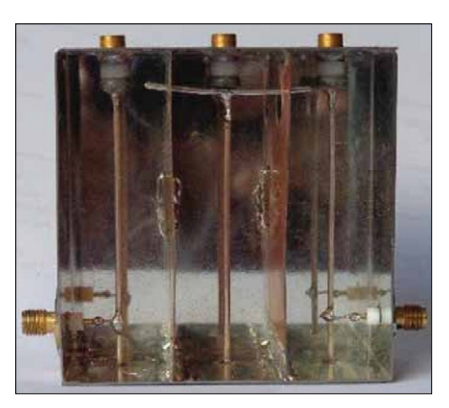

den 10 mm oberhalb der Innenleiter-Enden mit den gleich hoch montierten SMA-Buchsen verlötet. Beim ersten Abgleich stellten wir das Filter auf 2 MHz Durchlassbreite ein und bekamen eine Durchgangsdämpfung von 6 dB, die mittlere Koppel-Leitung war dabei 37 mm lang. Mit stärkerer Kopplung durch 48 mm Länge steigt die Bandbreite auf ca. 10 MHz, und die Durchgangsdämpfung geht auf 2,5 dB zurück.

Das Filter beseitigt alle Neben- und Oberwellen der Mittenfrequenz. Die Spektrums-Messungen wurden von F6GQM mit dem DATV-TX von F1DJO bei 20 dBm Ausgangsleistung durchgeführt.

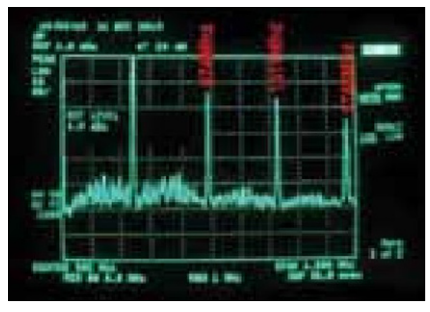

▲ Ungefiltert Gefiltert ▼

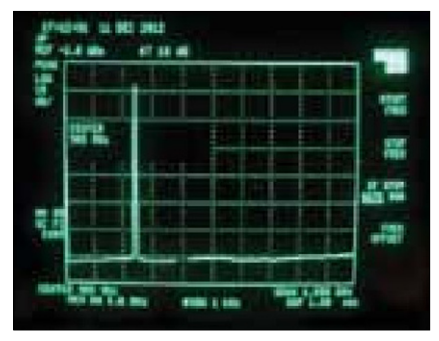

### Neuer Amateurfunk-Bereich 146-147MHz mit max.25Watt ERP und 20m Antennenhöhe

ATV-Freunde haben bereits DVB-S-Verbindungen mit sehr niedrigen Datenraten wie z.B. 250 oder 125 Kbit/s geschafft, Schmalband-DATV ist also machbar. Auch wenn wir jetzt 1 MHz mehr (oberhalb 146 höherer Datenrate angeben. In der Praxis ist das aber aufgrund der Verschlechterung des Signals in Amateurfunk-PAs selten realisierbar. Die für die Mikrowellen-Bänder akzeptierten Spektral-Eigenschaften

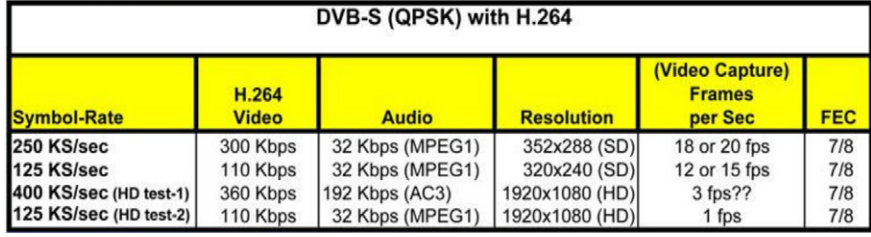

MHz) dazu bekommen haben, gibt es Probleme mit dem Randspektrum der DATV- und Digimode-Signale. Die Funkamateure müssen dort sehr auf Linearität und Bandbreiten-Begrenzung der Endstufen achten. Den echten Pionieren steht eine breite Auswahl an Spread-Spectrum- und OFDM-Technologien zur Verfügung, die im Amateurfunk noch nicht getestet wurden.

| ◈<br>1AP<br>Cirw | * RBW 1 kHz<br>* Att 0 dB<br>* VBW 10 Hz<br>Ref -30.00 dBm<br><b>SWT 58s</b> |      |  |       |  |  |  | <b>Res BW</b><br>Manual |                           |
|------------------|------------------------------------------------------------------------------|------|--|-------|--|--|--|-------------------------|---------------------------|
|                  | -40 d8m-                                                                     |      |  |       |  |  |  |                         | Res BW<br>Auto            |
|                  | -50 dBm-                                                                     |      |  | اسمحس |  |  |  |                         | <b>Video BW</b><br>Manual |
|                  | -60 d8m-<br>-70 dBm-                                                         |      |  |       |  |  |  |                         | Volco 897                 |
|                  | -80 dBm                                                                      | فعوج |  |       |  |  |  |                         | Auto<br>wing time         |
|                  | -90.080000000<br>$-100$ dBm-                                                 |      |  |       |  |  |  | wanpara                 | Marinal                   |
|                  | $-110$ dBm-                                                                  |      |  |       |  |  |  |                         | <b>Weeptime</b><br>Auto   |
|                  | $-120$ dBm-                                                                  |      |  |       |  |  |  |                         | 1.171<br>Lyper            |

**DVB-S-Spektrum bei 125 kS/s Abtastrate**

Für die Breitband-Datenübertragung gibt es im neuen 146-MHz-Bandplan eine Empfehlung, das Sendesignal um 146.5 MHz zu zentrieren, damit alle Seitenbänder innerhalb des zugewiesenen Bandbereichs bleiben. Am Senderausgang soll nicht mehr als 700 KHz Gesamtbandbreite gemessen werden, um benachbarte Nutzer oberhalb 147 MHz und Amateursatellitenfunk unter 146 MHz zu schützen. Bei DVB-S-Modulation wäre dadurch eine maximale Symbolrate von 350 kS/s geboten, auch wenn manche Pioniere eine kleinere Bandbreite bei

sind im VHF-Bereich einfach nicht tolerierbar – die -60-dBc-Daumenregel ist an den Bandgrenzen nicht gut genug!

Weil der neue Amateurfunk-Bandbereich 146–147 MHz nur unter der Voraussetzung zugewiesen wurde, dass außerhalb keinerlei Störeinflüsse auftreten, müssen wir uns an diese Regeln halten. Auf lange Sicht kann vielleicht mit Bandbreiten-Begrenzung durch Vorverzerrungs-Techniken ein sauberes Sendesignal mit höheren Symbolraten und sogar HDTV-Auflösung erreicht werden.

*Quelle:* John Regnault, G4SWX, RSGB VHF-Manager, Okt. 2014 in **h t t p : / / r s g b . o r g / m a i n / files/2014/03/RSGB\_146-147MHz. pdf**

### RSGB-Bandplan-Auszug:

**146.000-146.900 MHz:**  500 kHz Wideband Digital Modes (High speed data, DATV etc.)

**146.500 MHz:** Centre frequency for wideband modes.

**146.900-147.000 MHz:**  12 kHz Narrowband Digital Modes including Digital Voice

*Quelle:* **http://rsgb.org/main/ files/2014/10/146-147-Initial-Bandplan.pdf**

### Neue Wege für den Amateurfunk gesucht **(RSGB)**

 Die Zahl der jungen Amateurfunk-Einsteiger ist im steilen Sinkflug.

 Offenbar hat die traditionelle Sprach- und Morse-Kommunikation ihren Reiz verloren.

 Eines von drei Kindern hat seinen eigenen Tablet-Computer (mit Wi-Fi).

*Stellt Euch einmal vor, welche Anwendungen/Programme über einfache Tablet-zu-Tablet-Funk-Verbindungen möglich wären!*

## RadCom Plus online

Ein neues technisch orientiertes Internet-Magazin namens "Rad-Com Plus" soll allen RSGB-Mitgliedern kostenlos zugänglich gemacht werden.

Dabei wird ein breites Spektrum an Themen mit neuen Ideen oder auch Hintergrund-Informationen zu bekannten Problemen angestrebt. Das Magazin soll die Technik-Artikel der Mitglieder-Zeitschrift RadCom nicht ersetzen, sondern den Artikel-Autoren mehr Raum zu ausführlichen Erläuterungen geben.

Es werden noch freiwillige Zulieferer von solchen Technik-Artikeln gesucht, das können auch "rohe" Texte sein. *GB* 2RS

### *Anmerkung DL4KCK:*

Radio Society of Great Britain

Der letzte Satz trifft auch für den TV-AMATEUR zu...!

## Video-Prozessor mit Verstärkungsregelung

*Grant Taylor ZL1WTT*

In den 80er-Jahren durften wir in<br>Neuseeland erstmals ATV auf 70 cm n den 80er-Jahren durften wir in senden. Dazu nutzten wir BATC-AM-Modulatorplatinen, und es bestand immer die Gefahr, die Leistungs-Endstufen dahinter zu übersteuern. Daraus resultierte eine Stauchung des Synchronsignals und entsprechend wackelig aussehende Videobilder auf der ATV-Relais-Ausgabe. Um das zu vermeiden, baute Wayne, ZL1UJK, spezielle Synchron-Signal-Verstärker-Platinen mit einem 4049-CMOS-Chip und dem Ausgangs-Treiber-Transistor 2N2219A. Später fügte ich am Eingang der Platine einen LM1881-Videosync-Separator-IC hinzu und entfernte den Ausgangs-Treiber-Transistor. Das war mein erster Video-Prozessor, dem weitere Verbesserungen folgten.

Hier in Auckland haben wir seit 1987 einen ATV-Umsetzer, anfänglich mit 70-cm-Doppelseitenband-AM-Eingabe und 50-cm-VSB-AM-Ausgabe

### Einführung

In meiner Beschreibung kommen oft die Begriffe Wechselspannungs-Kopplung (AC) und Gleichspannungs-Kopplung (DC) vor, Chrominanz ist die Bezeichnung des Farbanteils im Videosignal und Lu-

(Restseitenband wie in Europa). Später wechselte man mit der Ausgabe auf den UHF-TV-Kanal E39, wodurch ATV in Neuseeland für alle Interessenten sichtbar wurde. Natürlich gab es Kritik an den schlechten Bildern im Vergleich zum öffentlichen Fernsehen, und ich versuchte mich wie oben erwähnt an der Qualitäts-Verbesserung.

1998 bekamen wir dann zusätzlich eine 23-cm-FM-ATV-Eingabe und alle bauten fleißig passende ATV-Sender. Heraus kamen jeweils unterschiedliche Hub-Einstellungen, deshalb sah ich mich nach Videoverstärkern mit Verstärkungsregelung um. Um 2005 herum kamen verstärkt Probleme mit unstabilen FM-ATV-Eingabesignalen und Farbausfällen auf, und wir fanden als Ursache die verwendeten "Comtech-Videosender". Damals entwickelte ich meine ersten preiswerten FM-ATV-Modulator-Platinen für Qualitäts-ATV-Signale.

minanz die Helligkeitsinformation. Unter allen ATV-Qualitäts-Problemen ist das AM-Signal das Schwierigste, denn es braucht sehr hohe HF-Leistungen für ein rauschfreies Empfangsbild. Bei FM-ATV gibt es einige Probleme mit dem Ton-Un-

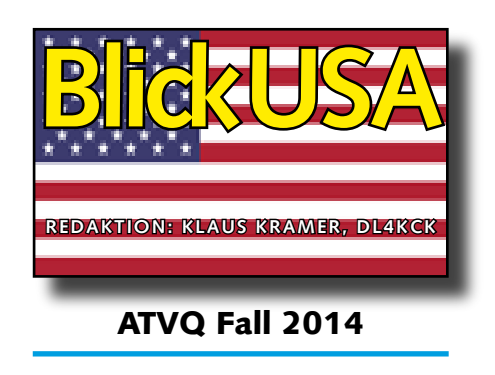

terträger, mit Wechselspannungs-Kopplung und falscher Hubeinstellung. Hier kommt ein Videoprozessor zwischen Umsetzer-Receiver und Umsetzer-Ausgabe zur Hilfe.

Beim Aufräumen meiner Werkstatt fielen mir letztens Original-Kopien meiner ersten Videoprozessor-Schaltungen in die Hände. Kurz danach entdeckte ich Werbung für neue MAXIM-Video-Operationsverstärker mit sehr guten Eigenschaften. Daraufhin entschloss ich mich, damit meine alten Schaltungen nachzubessern. Das Ergebnis sind folgende Eigenschaften:

1. automatische Videopegel-Regelung zwischen 0,75 und 1,25 Volt/ss Eingangsspannung.

- 2. Einstellung des Frequenzgangs
- 3. Schwarzschulter-Klemmung
- 4. Schwarzpegel-Einstellung
- 5. Weißpegel-Komprimierung

### **Schaltplan des Video-Prozessors**

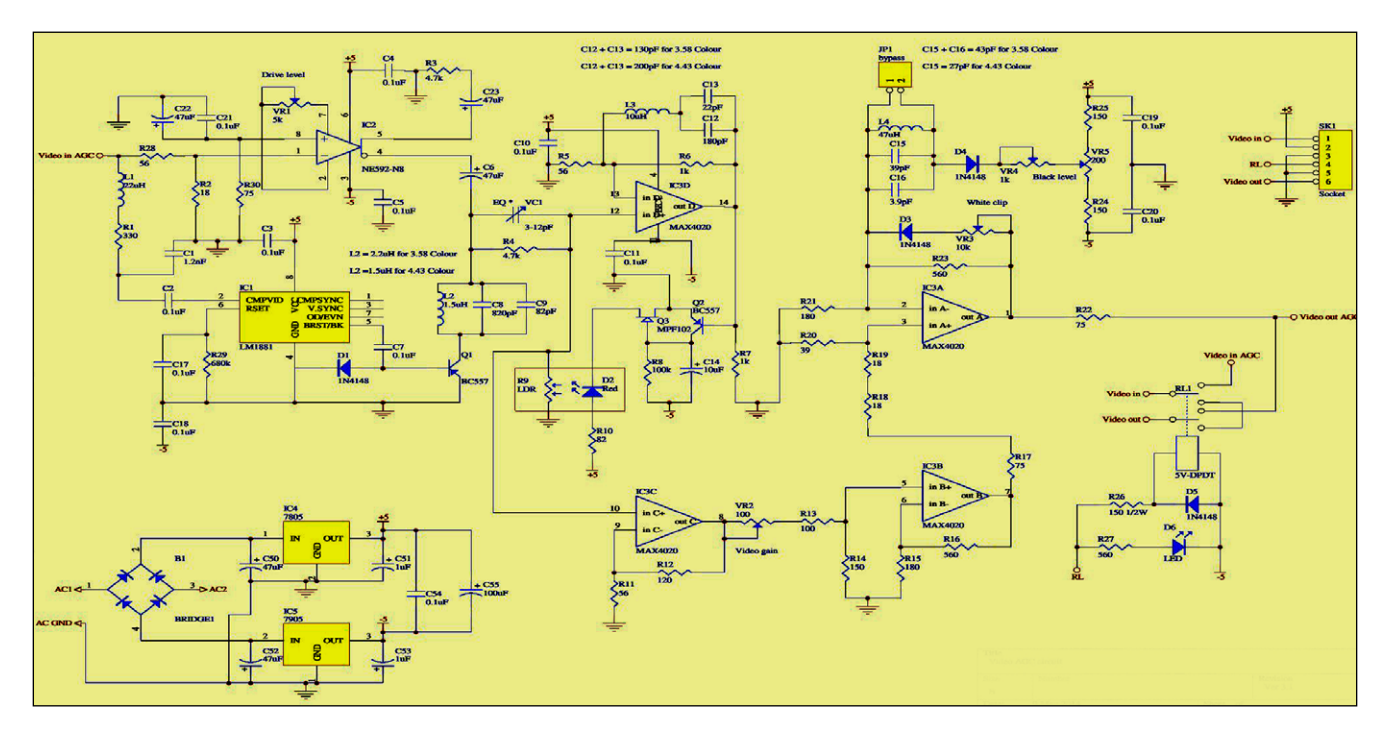

### Schaltungs-Vorstellung

Der Video-Eingang speist IC1 (LM1881) und IC2 (NE592), vor der LM1881-Synchronsignal-Abtrennung sitzt ein Tiefpassfilter aus L1, R1 und C1. Damit wird das Verhalten bei verrauschten ATV-Eingabesignalen verbessert, was besonders bei AM-ATV-Signalen nützlich ist. Von den verschiedenen Hilfssignalen des LM1881 nutze ich das an Pin 5 für die Taktung der hinteren Austastschulter des Zeilensynchronsignals. L2, C3 und C9 unterdrücken das Farbsignal vor Q1 in der Schwarzschulter-Klemmung. Der Einstelltrimmer VR1 bestimmt den Einsatzpegel der automatischen Videopegel-Regelung (Standard -3 dB). Der NE592 schickt außerdem das Videosignal über den lichtabhängigen Widerstand LDR (R9) und nutzt dessen langsame Regelkonstante (in Sekunden), die dadurch unabhängig vom Videoinhalt ist. IC3 ist ein Vierfach-Operationsverstärker – IC3d hat eine Farbsignalfalle im Gegenkopplungszweig und verstärkt dadurch nur das Luminanzsignal. Die Transistoren Q2 und Q3 steuern damit eine rote LED an, die in einem Rüschschlauch den LDR beleuchtet (fertig ist die Automatik-Regelung...).

IC3c und IC3b verstärken dann das Videosignal um den von VR2 bestimmten Faktor. In der letzten Videostufe IC3a bestimmt VR3 die Weißpegel-Komprimierung und VR4 mit VR5 den Schwarzpegel. IC4 und IC5 sind Spannungsregler für die positive und negative 5V-Betriebsspannung, die man bei gleichspannungsgekoppelten Videostufen braucht. Ein Netztrafo mit 12 Volt, 1 Ampere Ausgang (Mittelanzapfung an Masse) speist den Brückengleichrichter, C50 und C52 sollten allerdings besser 470 uF haben. Das 5-V-Relais RL1 schaltet zwischen Direktdurchlass und Automatik-Regelung um, evtl. von der ATV-Umsetzer-Steuerung aus. Dazu folgende Vorschläge:

**1. Fall:** ein AM-ATV-Signal in der Eingabe mit wenig oder zu viel Videopegel kann durch den Videoprozessor angehoben oder begrenzt werden.

**2. Fall:** ein FM-ATV-Signal mit PLL-Störungen und wechselspannungsgekoppelter Modulation kann nachträglich auf die Schwarzschulter geklemmt werden.

**3. Fall:** ein FM-ATV-Signal mit zu niedrigem oder zu hohem Hub kann durch die aktivierte Automatik-Regelung vor der Ausgabe normiert werden.

### Videoprozessor-Abgleich

Als Normsignalgeber brauchen wir einen Videogenerator mit 100-Prozent-Farbbalken, Grautreppe und Multiburst-Signal. Zum Messen reicht ein kalibriertes Oszilloskop mit 75-Ohm-Abschluss. Der Videogenerator wird auf Farbbalkensignal mit -3 dB Pegel eingestellt, VR2 im Videoprozessor steht in Mittelstellung.

### 1. Schritt:

VR1 wird jetzt auf 1 Volt/ss am Ausgang justiert – mit 0 dB Pegel vom Videogenerator muss schnell wieder auf 1 Volt/ss ausgeregelt werden. Achtung: Die höchsten Farbbalken erreichen im Oszilloskop 1,3 V/ss, das ist bei 100-Prozent-Farbbalken normal!

### 2. Schritt:

VR4 steht in Mittelstellung, VR5 wird auf 0-Volt-Schwarzschulter justiert. Danach kann VR4 auf beste Videosignal-Linearität der Grautreppe eingestellt werden.

### 3. Schritt:

VR3 wird so justiert, dass die höchsten Farbbalken bei 1,3 Volt/ss gerade eben begrenzt werden.

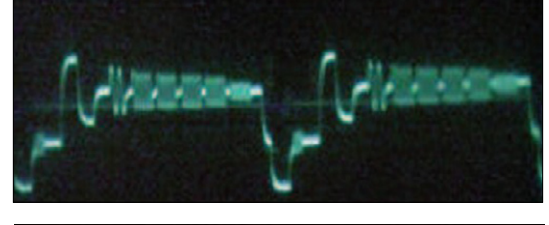

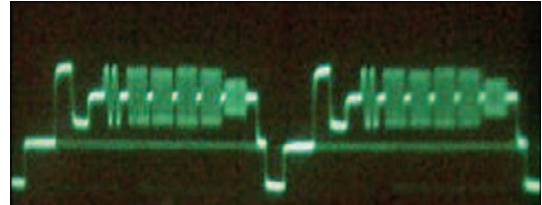

**Abbildung oben: Comtech-TX-Multiburst unten: Signal am Videoprozessor-Ausgang**

### 4. Schritt:

Anschließend werden alle Schritte noch 2-3 mal wiederholt als Feinabgleich. Zur Kontrolle der Linearität können die XY-Eingänge des Oszilloskops benutzt werden: das Eingangsvideo an Y und das Videoprozessor-Ausgangssignal an X sollten dann eine gerade Linie mit 45-Grad-Winkel erzeugen. Ebenso kann die Phasenverzögerung geprüft werden: bei Oszilloskop-Pegeleinstellung 0,2 Volt/ss sollte die Grautreppe eine gerade Linie erzeugen.

Mit dem Trimmer VC1 kann ein Absinken der hohen Videofrequenzen. z.B. verursacht von Comtech-ATV-Sendern (evtl. aufgrund falscher Pre-Emphase), ausgeglichen werden, Kontrolle mit dem Multiburst-Signal. Bei den doppelten Werte-Angaben im Schaltbild gilt "4,43 Colour" für europäische PAL-TV-Signale.

*Webseite zum Bezug der Video-Prozessor-Platine:*

**http://www.qsl.net/zl1wtt/**

**Ansicht der fertigen Platine**

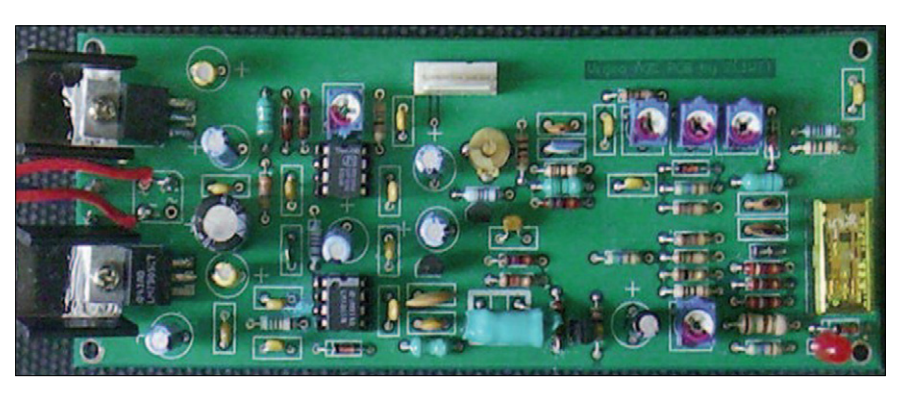

## Herstellung eines Dreiband-Strahlers

### *Steve Noll, WA6EJO*

Zur Verbesserung der ATV-Link-Strecke zwischen den W6ATN-Relais-Standorten Oat Mountain and Santiago Peak (Kalifornien) wurde ein neuer Dreiband-Strahler angefertigt. Er lehnt sich an den Vorschlag des Zweiband-Strahlers von Galuscak und Hazdra in ihrem DUBUS-2/2008-Artikel an: **http://www.om6aa.eu/Loop\_Feed\_ with\_enhanced\_performance.pdf**

Für unsere Anwendung brauchten wir aber zusätzlich zu 23 und 13 cm einen 5-cm-Strahler auf 5,91 MHz. Die Abmessungen des Original-Entwurfs wurden mit AutoCAD erweitert, um die 5-cm-Schleife ein-

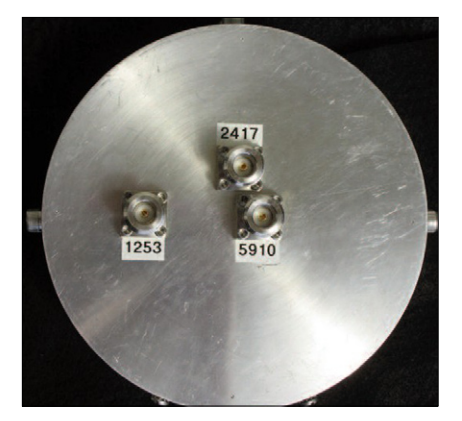

zufügen. Wegen der engen Nachbarschaft von 5-cm- und 13-cm-N-Buchse mussten dafür spezielle Typen mit kleinerem Flansch (Amphenol 172117) und Isolationsringen eingebaut werden. Blieb noch die Berührungsgefahr zwischen den beiden Kabelsteckern – da half nur, einen Winkelstecker außen etwas abzudrehen...

### Anfertigung

Die Reflektor-Scheibe wurde aus einer 7,62 cm dicken 6061-T6-Aluminium-Scheibe (McMaster 1610T56) mit 15,24 cm Durchmesser gefräst (das ergibt 2 gleiche Reflektoren mit jeweils 3,8 cm Dicke wie beim Original). Man braucht dazu eine Drehbank und eine Fräsmaschine mit Drehteller. Die Teflon-Isolierung der Schleifen-Halterungen wird eingepresst, der Buchsen-Mittelkontakt

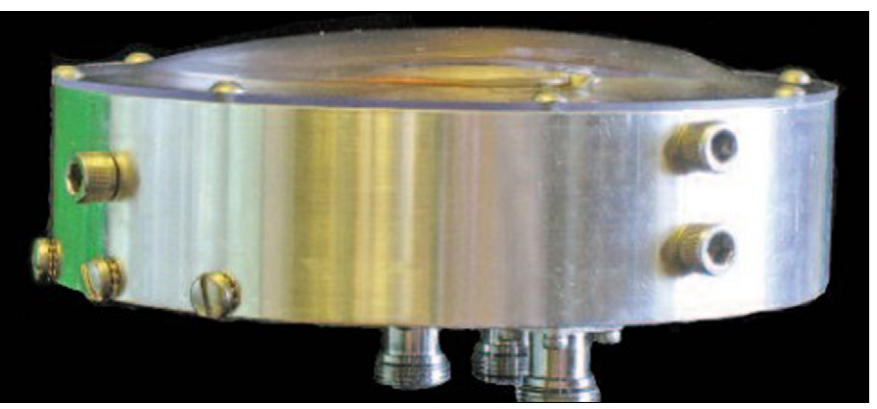

**Schutzkappe des Parabol-Dreiband-Strahlers**

kommt später hinein – alles auf 50-Ohm-Anpassung ausgelegt.

Der flache "Radom" (Schutzdeckel) wird mit Hilfe einer Heißluftpistole aus einer 4 mm dicken Polykarbonat-Scheibe geformt (McMaster 8508K92). Wir brauchten mehrere Versuche auf der Drehbank, bis die richtige Form erreicht war. Die Mittelbeule lässt Platz für den über den Reflektor-Rand hinausragenden 23-cm-Strahler. Auf dem Reflektor-Rand sind einige Gewindelöcher für die Montage am Parabolspiegel-Arm, die Radom-Befestigung und für Kabel-Halterungen eingesenkt.

### Abgleich der Strahler

Die 23- und 13-cm-Schleifen bestehen aus 0,141-Semirigid-Kabel und die 5-cm-Schleife aus 0,085- Semirigid-Kabel. Die Abstimmung der Strahler-Schleifen ist langwierig, denn sie müssen mehrfach wieder ausgelötet, gekürzt, wieder eingebaut und gemessen werden. Ein passend gefräster Holzblock hielt die kleinen Schleifen beim Einlöten an der richtigen Stelle. Die drei Schleifen beeinflussen sich gegenseitig, und der Abstand

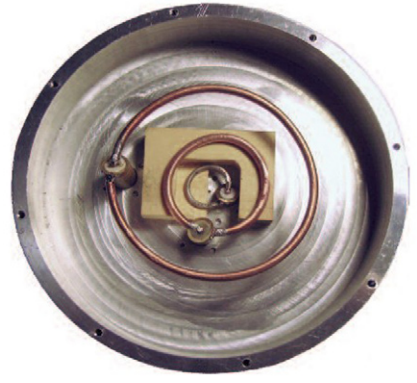

zum Alu-Reflektor ist auch nicht unwichtig, wird im Original-Manuskript aber nicht erwähnt. Für 23 cm nahm ich einen TS-2000X als Signalquelle, für 13 cm einen HP-Signalgenerator mit 1-W-PA dahinter und für 5 cm kam statt eines Doppelzeiger-SWR-Meters ein

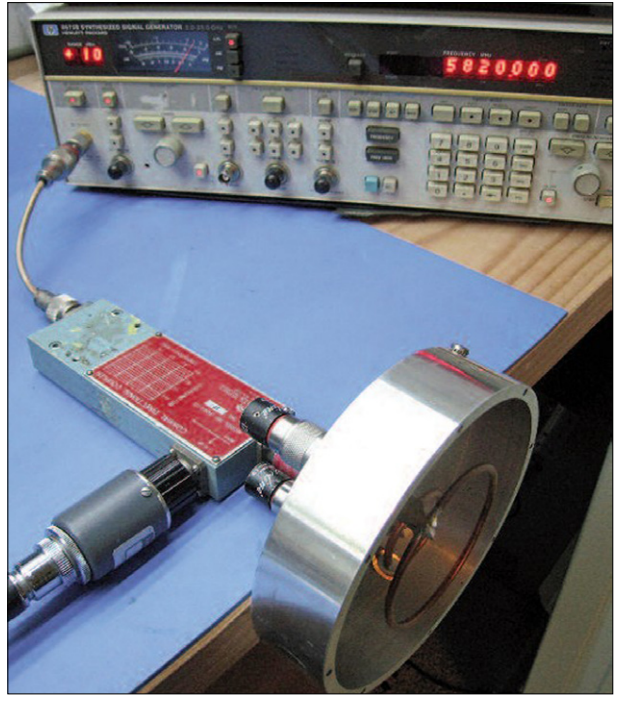

Richtkoppler zum Einsatz (s*iehe Titelfoto der ATVQ auf Seite 27*). Am Ende erreichte ich ein SWR un-

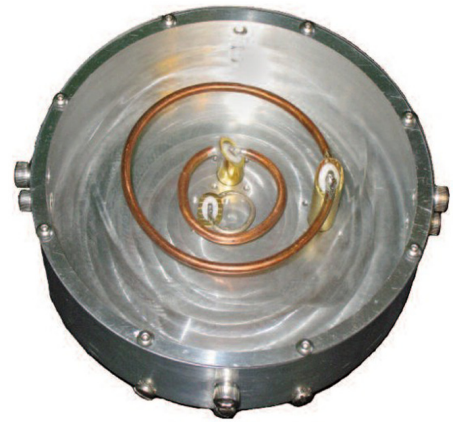

**Das ist der fertige Dreiband-Strahler**

ter 1,2:1 und eine Rückflussdämpfung von mindestens 23 dB auf allen drei Bändern. Die 10-dB-Keulenbreite wurde auf 23 cm mit 115 bis 140 Grad, auf 13 cm mit 110 bis 140 Grad und auf 5 cm mit 90 bis 100 Grad gemessen.

Im August fuhren W6IST, WA6SVT und ich zum Oat Mountain und installierten den neuen Strahler am Parabolspiegel.

Das 23-cm-Linksignal erreichte danach den doppelten Pegel gegenüber vorher, die anderen Bänder müssen noch überprüft werden.

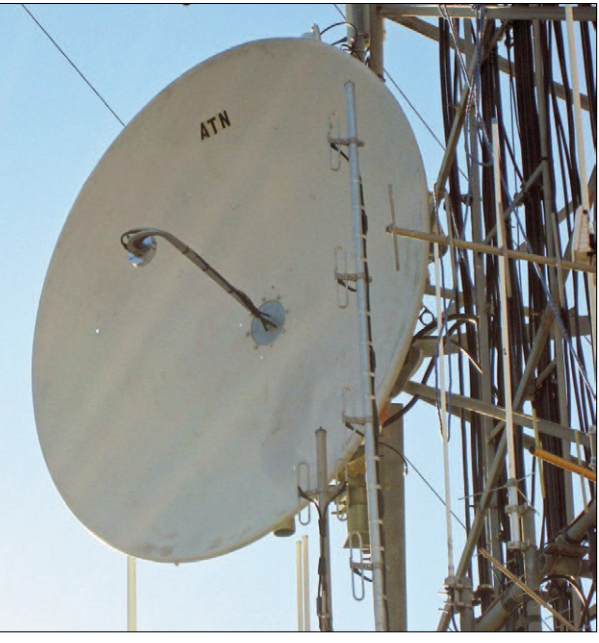

**Der neue Strahler ist am Parabolspiegel montiert.**

## NACHRICHTE **R E D A K T I O N : K L A U S K R A M E R , D L 4 K C K**

## IMAX-4k-3D-Film aus der ISS

Mit Canon Cinema EOS Digitalkameras, die bereits mit einem SpaceX Dragon-Raumschiff zur ISS transportiert wurden, will die IMAX- Gruppe 4k-Video-Aufnahmen in der Internationalen Raumstation machen lassen. Die dortigen Astronauten sollen damit Material für den neuen IMAX-3D-Film "A Perfect Planet" sammeln, der von den Walt Disney Studios und IMAX Entertainment vorbereitet wird. Filmemacher Toni Myers als Regisseur und James Neihouse als erfahrener Kameramann haben die Astronauten dafür ausgebildet. Sie und die folgenden ISS-Besatzungen werden im nächsten Jahr die wichtigsten Aufnahmen für den IMAX-3D-Film machen, der Anfang 2016 herauskommen soll.

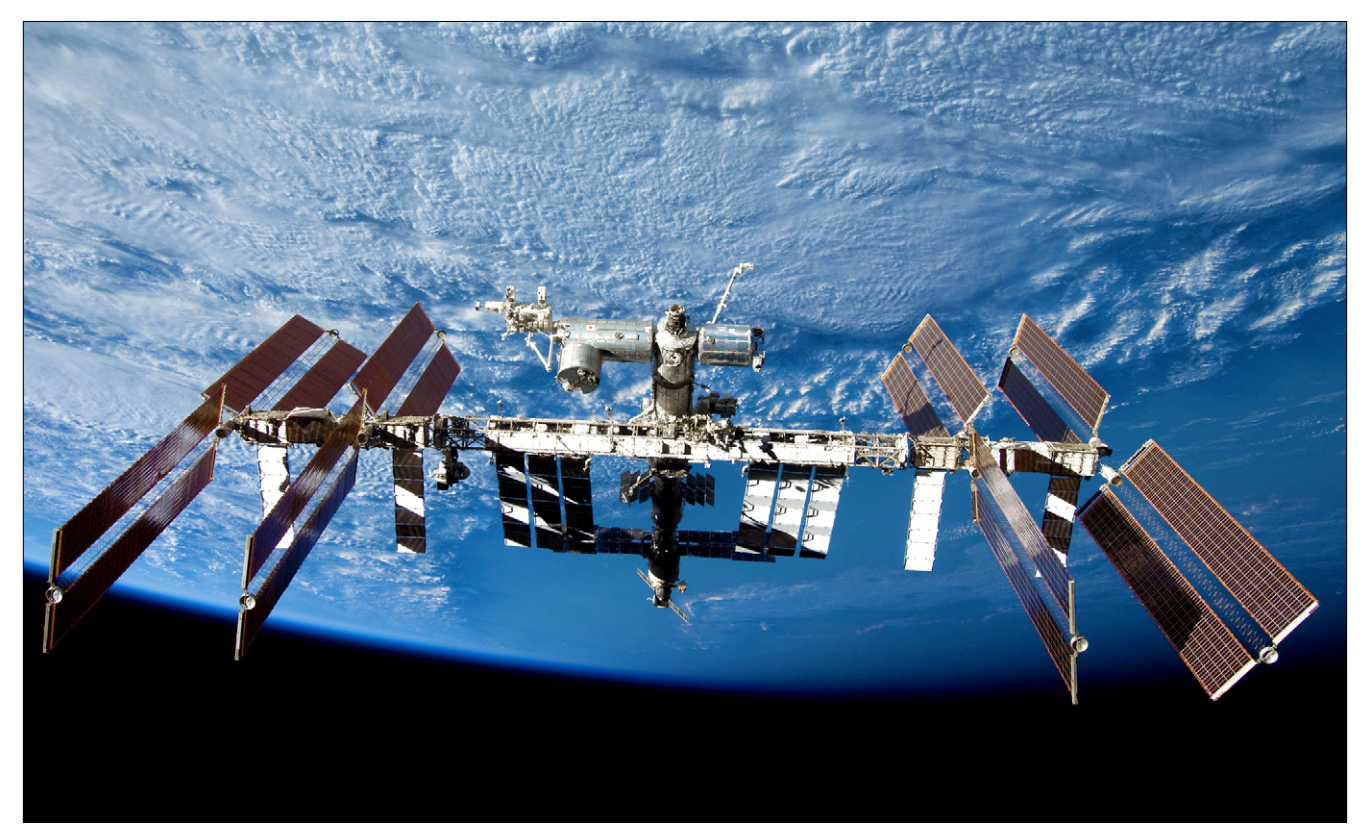

### Neuigkeiten von ATV-Relais DB0KO

In der DB0KO-Quad-Ausgabe (Fenster oben rechts) gibt es jetzt neue Pausenbilder und Pausenvideos. Ist die HAMNET-Stream-Eingabe Port 9000 nicht belegt, werden die Pausenvideos abgespielt! In den folgenden Zeiträumen sind die Videos zu sehen:

7-8 Uhr, 9-10 Uhr, 13-14 Uhr, 17- 18 Uhr und 21-22 Uhr.

Wird ein Port-9000-Stream empfangen, wird das Pausenvideo angehalten, und wenn der Stream beendet ist, wird das Video fortgesetzt! Die Reihenfolge der Videos wird durch einen Zufallsgenerator vorgegeben. Nochmal der Hinweis: Wenn ein Video läuft, erkennbar an der Schrifteinblendung "DB0KO-Pausenvideo", könnt Ihr trotzdem über den 9000-Port streamen! (Anm. DL4KCK: Am Wochenende werden manchmal über 30 Nutzer dieser HAMNET-Streameingabe registriert. Die DTMF-Steuerung von DB0KO auf 2 m wurde abgeschaltet, die Fernbedienung geht nur noch via HAMNET. Übrigens: DB0KO am Standort Goldenberg-Kraftwerk bei Hürth wird jetzt 5 Jahre alt, Glückwunsch!)

Für die Pausenvideos werden noch Eure Videos gesucht! Wer also ein kleines Filmchen hat, einfach an Helmut, DG3KHS, schicken! Über Erfahrungsberichte würden wir uns freuen! 73 Uli, DD1KU

#### HAMNET-Auslastungs-Anzeige

Michael, DJ5KP, hat ein neues Tool (Weathermap) auf seinem BANANA PI erstellt. Es ist z.Zt. nur eine Testversion! In 4 Grafiken wird die HAMNET-Netzauslastung (Köln/ Bonn/Aachen) dargestellt. Die Messwerte kommen aus dem CACTI-Tool und die Grafiken werden alle 5 Minuten aktualisiert. (Anm. DL4KCK: Die freie Software CACTI sammelt mit Hilfe einer MySQL-Datenbank und eines Webservers regelmäßig Messwerte und stellt sie grafisch dar).

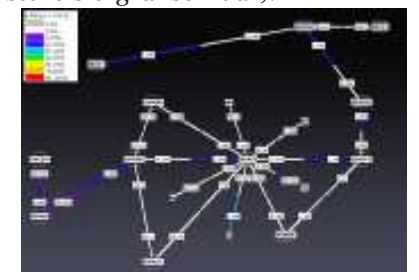

Fährt man mit der Maus über ein HAMNET-Netzelement, wird eine CACTI-Grafik geöffnet. Klickt man auf die CACTI-Grafik, gelangt man in CACTI und man kann sich somit alle CACTI-Grafiken betrachten! Danke an Michael für das tolle Tool! 73 Uli, DD1KU

### Kurzbericht 4. HAMNET-Treffen in Wesseling

Michael (DJ5KP) begrüßte die 29 Teilnehmer und nach einer kurzen Vorstellungsrunde wurde die vorgelegte Tagesordnung beschlossen. Es waren diesmal auch viele jüngere OM anwesend. Selbst lange Anfahrtswege wurden in Kauf genommen!

Neues zum 5-GHz-Kanalfilter Das erste Hohlleiter-Kanalfilter ist fertig. Weitere Optimierungen sind aber noch erforderlich. Hier ist speziell die Durchgangsdämpfung von ca. 4 dB noch zu hoch. Die Dämpfung der Nachbarkanäle liegt bei über 30 dB. Dieses Filter (SMA-Anschlüsse) könnte aber auch bei gestörten 5,7-GHz-ATV-Empfang eingesetzt werden. Wer sich an der Optimierung des Filters beteiligen will, sollte sich mit Ralph (DH3WR) in Verbindung setzen.

#### LAN-Kabel im Outdoorbereich

1, DDIKU in Schutzrohren verlegt werden! Es gibt immer wieder Probleme mit den LAN-Kabeln im Außenbereich, auch hochwertige Kabel versagen im harten Outdoor-Einsatz. Die Kabel sollten auf jeden Fall (DG3KHS)

#### Linkstrecken und HAMNET-Knoten

DB0KPG (Köln-Porz): Für die Linkstrecken nach DB0MYK und DB0DBN ist alles vorbereitet. Termine für die Inbetriebnahmen sind noch völlig unbekannt. Im Winter sind diese beiden Standorte nur schwierig zu erreichen!

DB0NDK (Niederkassel): Der HAMNET-Knoten ist komplett fertig und läuft sehr stabil. Der Mast ist völlig ausgereizt und es sind keine Erweiterungen mehr möglich!.

DB0KO (Hürth): An dem Standort können keine weiteren Antennen für Linkstrecken/Usereinstiege aufgebaut werden! Der Standort ist eventuell gefährdet! Sobald es Neuigkeiten gibt, werden wir auf der Homepage informieren.

Quelle: www.db0ko.de

### HAMNET: OE2XZR-Digi überarbeitet

Am OE2XZR Gaisberg (Salzburg) wird nach wie vor fleißig gearbeitet und auch immer wieder etwas Neues ausprobiert. Seit einiger Zeit schon wird der Digi sukzessive von den bisherigen monopolaren Linkstrecken hin zu den ergiebigeren MiMo-Links (HAMNET) umgebaut. Da dazu meist aber jeder Link seine eigene HF-Hardware benötigt, steigt die Zahl der verbauten Ethernet-Geräte und damit auch das bekannte QRM-Problem der Netzwerkkabel auf UKW. Speziell die Störungen im VHF-Band sind im Nahfeld nicht mehr zu vernachlässigen, und so muss man Maßnahmen treffen, diese einzugrenzen.

Bewährt hat sich bisher recht gut die Verwendung von min. CAT.6e PimF (SFTP) Netzwerkkabel bzw. die zusätzliche Verwendung von hochwertigen Entstörringkernen. Da auf exponierten Standorten aber auch noch das UV-Problem den Kabeln zusetzt, haben OE2LSP Lucas und OE2WAO Mike am Helloween-Tag sämtliche Netzwerkkabel am OE2XZR durch die von OE5FHM Helmut bereitgestellten Ubiquiti TOUCHcable Level 2 ersetzt. Neben den bereits verwendeten Ringkernen am Anfang und Ende der Kabel wurden zusätzliche Ferrithülsen auf die Kabel aufgebracht, wodurch das QRM noch einmal deutlich verringert wurde. Der Gaisbergdigi ist somit nun wieder auf längere Sicht sicher, was QRM und UV angeht, sowie gerüstet für eine lokale GigaBit-Kommunikation.

(aus Packet-Radio)

### Neues Formblatt zur Anzeige nach §9 BEMFV

Die Bundesnetzagentur hat das Anzeigeformblatt und die Anleitung zur Anzeige von ortsfesten Amateurfunkanlagen nach §9 BEMFV mit Stand 14. August überarbeitet. Dies gab die Behörde in ihrer Mitteilung Nr. 1145/2014 im Amtsblatt Nr. 19 vom 15. Oktober bekannt. Die Anleitung kann von den EMF-Internetseiten der Behörde kostenlos heruntergeladen werden: *http:// emf3.bundesundesnetz*agentur.de/afu.htm

Die BNetzA weist darauf hin, dass die Anleitung auch kostenpflichtig über die Druckschriftenstelle bezogen werden kann, die Anschrift lautet: Bundesnetzagentur für Elektrizität, Gas, Telekommunikation, Post und Eisenbahnen, Außenstelle Erfurt, Druckschriftenversand, Zeppelinstr. 16, 99096 Erfurt, Tel. 0361-7398-272.

Außerdem ist eine Bestellung per E-Mail möglich: druckschriften. <sup>V</sup>ersand@bnetza.de

Quelle:wrs 45/14

### Protokoll-Auszüge IARU-Konferenz 2014 Varna

Empfehlung VA14\_C5\_REC\_07: Im 2-m-Band wird 144,700 MHz FAX-Anruf gelöscht, dafür wird 144,500 MHz von "SSTV-Anruf" auf "Bildmodi-Arbeitsfrequenz (SSTV, Fax etc.)" geändert. Im 70-cm-Band werden 432,700 MHz FAX (ASK) und 433,700 MHz FAX channel (FM/AFSK) gelöscht.

Empfehlung VA14\_C5\_REC\_08: Im 2-m-Band wird 144,300 MHz (SSB-Anruf) geändert auf SSB-Arbeitsfrequenz;

144,525 MHz (ATV-SSB-Rückruf) und 144,660 MHz werden gelöscht.

Empfehlung VA14\_C5\_REC\_25: Die Regeln des IARU Region 1 ATV-Kontests sollen wie in Dokument VA14\_C5\_19 von der VERON vorgeschlagen geändert werden.

Empfehlung VA14\_C5\_REC\_26: Es wird empfohlen, die in Anhang 3 des C5-Protokolls genannten DATV-Aspekte (OEVSV) in das VHF-Manager-Handbuch zu übernehmen.

### Personalfragen:

Thilo Kootz, DL9KCE, wird Vorsitzender der Politik-Arbeitsgruppe für drei Jahre, Ulrich Mueller, DK4VW, wird Vorsitzender der KW-Arbeitsgruppe,

Jacques Verleijen, ON4AVJ, wird Vorsitzender der VHF/UHF/SHF-Arbeitsgruppe, Don Beattie, G3BJ, wird Präsident der IARU Region 1, Faisal Alajmi, 9K2RR, wird Vize-Präsident,Dennis Green, ZS4BS, wird Sekretär, Eva Thiemann, HB9FPM/OK3QE, wird Kassiererin. *Übersetzung: DL4KCK* 

### Herbst-Mitglieder versammlung 2014 des DARC

———————————————

Am 15. und 16. November fand die Herbst-Mitgliederversammlung des DARC e.V. in Hamburg statt. Getreu der inzwischen etablierten Tradition, alle Mitglieder an der kontroversen Debatte zu beteiligen, tagte am Samstagvormittag die vereinsöffentliche Arbeitsgruppe zur Beratung der Anträge an die Mitgliederversammlung. Für die Beratung der Anträge ist die Meinung jedes Mitglieds gefragt. Davon machten die anwesenden Mitglieder Gebrauch und bereicherten die Diskussion. Die heftigste Diskussion entfachte sich über den Antrag, den zentralen Projektfonds des DARC aufzulösen und die Mittel an die Distrikte zur direkten Förderung von Aktivitäten der Ortsverbände zu verteilen. Bei den Abstimmungen in der ordentlichen Mitgliederversammlung wurde der Antrag zur Auflösung des Projektfonds angenommen. Durch die Annahme dieses Antrags ist es für Ortsverbände nun wesentlich unkomplizierter, die benötigten Mittel in Anspruch zu nehmen. OVVs sollten sich mit ihren DVs über den Beantra-gungsweg abstimmen, da keine Formalitäten vorgegeben sind.

Auch die Diskussion um den Antrag 14A wurde ausgiebig geführt, und sie betraf ein Thema, was sich bereits seit einigen Versammlungen wie ein roter Faden durch diese Veranstaltungen zog: Unter dem Stichwort "Mitgliederanträge" gab

es schon einmal Versuche, dass auf der Mitgliederversammlung eben auch Anträge von Mitgliedern direkt gestellt werden können. Der neu vorgelegte Antrag 14A (neu) wurde mehrheitlich angenommen.

Damit obliegt es nun den Mitgliedern selbst, 300 weitere Mitglieder von ihrem Antrag zu überzeugen.Gelingt dies, entscheidet die Mitgliederversammlung. Denn auf ausschließlich schriftliches Verlangen von mindestens 300 Mitgliedern ist der Vorstand verpflichtet, in der nächstmöglichen Mitgliederversammlung einen dem Verlangen entsprechenden Antrag fristgemäß einzureichen.

DL3YAT, Georg Westbeld vom Distrikt G (Köln-Aachen) stellte ein Mediakonzept zur Gewinnung neuer Mitglieder in Form eines Pilotfilms vor. Das Web-Magazin soll unter dem Titel "Funkfeuer" angeboten werden. Inhalt des Web-Magazins: Videos im Internet, Interviews, Beantwortung von Fragen, Vorstellung von technischen Gegenständen. Sein Vorschlag: es sollen pro Jahr 12 Filme gedreht werden. Kostenpunkt pro Film etwa 4.000,- ¤ (wahrscheinlich mehr). Über den Vorschlag wird bei der nächsten DARC-Mitgliederversammlung in Baunatal beraten.  $(SH-Rundspruch)$ 

### Astronaut Alex Gerst wieder gelandet

———————————————— Der zurückgekehrte Astronaut Alexander Gerst ist am Montagabend (10.11.) noch bis 23 Uhr medizinisch untersucht worden,

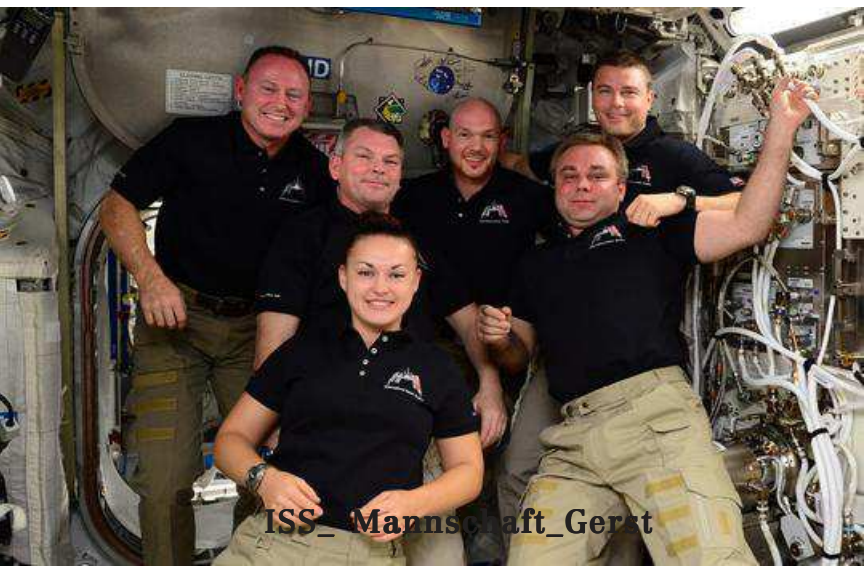

am Dienstag gehen die Tests im neuen Institut für Luft- und Raumfahrtmedizin in Köln weiter. Von den Ergebnissen hängt ab, ob der 38 Jahre alte Geophysiker die kommende Nacht schon in seiner Kölner Wohnung verbringen darf. Gerst war am Montagmorgen in einer Raumkapsel von einem halbjährigen Aufenthalt auf der Internationalen Raumstation ISS zurückgekehrt. Bei seiner Ankunft am Abend in Köln machte er einen gesundheitlich sehr robusten Eindruck. "Das war schon sehr erstaunlich", sagte am Dienstag Andreas Schütz, Sprecher des Deutschen Zentrums für Luft- und Raumfahrt (DLR) in Köln. Der Eindruck habe sich bei anschließenden Gesprächen mit Mitarbeitern bestätigt.

Frühere Astronauten hatten größere Probleme mit der Umstellung. So berichtete Reinhold Ewald, der 1997 zur Raumstation Mir geflogen war, die Wiederanpassung an die irdischen Bedingungen sei für ihn "doch ein ziemlicher Schlauch" gewesen. Am meisten habe ihm der Kreislauf zu schaffen gemacht, auch sein Orientierungssinn sei gestört gewesen.

Ouelle: www.spiegel.de

### DVB-T2: Details zum Berliner Pilotprojekt

———————————————————————————————— Vier Sets werden getestet, von denen drei bereits in anderen Projekten (jedoch nicht mit der HEVC-Kompression) untersucht wurden. Diese bohren die Bandbreite eines UHF-Kanals von etwa 13 MBit/s (DVB-T heute) auf 18,32 bis 26,5 MBit/s auf. Ein weiterer Modus erreicht sogar 27,6 MBit/s. Maximal wäre die Verbreitung von bis zu sieben HD- oder 16 SD-Programmen in einem Multiplex möglich. Es bleibt aber bei einer Grundverschlüsselung (wohl über die CI+-Schnittstelle) mit gemeinsamer Vermarktungsplattform für die privaten HD-Programme. Gesendet werden derzeit DasErste, das ZDF und Arte - jeweils in 720p HD; später sollen Pro7HD und RTL

HD (1080i) sowie eine Contentschleife des Verbandes VPRT hinzu kommen. Die drei Öffentlichrechtlichen Programme kann man sogar ansehen - zumindest mit aktuellen 4k-Fernsehern mit Terrestrik-Tuner, in denen HEVC implementiert ist. Auf der Veranstaltung wurde ein DVB-T2-USB-Stick-Muster von Sony mit Fernsehern von Panasonic  $(TX55AXXW904)$  und LG (55UB850V) demonstriert. Einzelne USB-Sticks (z.B. PCTV 292e) bringen, ergänzt um entsprechende Drittanbieter-Software, die Berliner DVB-T2-Sendungen auf den Computermonitor.

Man rechnet fest damit, dass es bereits 2015 mehr geeignete wenn auch hochpreisige - Fernsehgeräte gibt. Nicht zuletzt, weil zur IFA die Technik festgeklopft sein und eine PR-Kampagne starten soll. Zugleich würden aber die Settopboxen, wie schon in der ersten Zeit der DVB-T-Einführung, eine wichtige Bedeutung haben. Der Verband diskutiert zudem eine Gerätezertifizierung nach DVB-T-Vorbild.

Quelle: www.dehnmedia.info

### DVB-T2-Tests mit HEVC in NRW

—————————————————————————————— Der WDR und der technische Dienstleister Media Broadcast bereiten eine gemeinsame Testausstrahlung für DVB-T2 mit der neuen Videocodierung HEVC (High Efficiency Video Coding) im Ballungsraum Köln-Bonn vor. Hierzu hat sich am 10. Oktober eine Arbeitsgruppe konstituiert, die aus Vertretern von WDR, Media Broadcast, ZDF, RTL, ProSiebenSat1, der Staatskanzlei NRW sowie der Landesanstalt für Medien besteht. Die Test-Ausstrahlung soll im August 2015 starten und wichtige Erkenntnisse für die weitere Planung liefern.

Die Ausstrahlung beinhaltet HDTV-Sender und soll über die Sender Venusberg in Bonn (WDR) und Colonius in Köln (Media Broadcast) im Gleichwellennetzbetrieb mit einer Strahlungsleistung von jeweils 20 kW an beiden Senderstandorten erfolgen. Der WDR will im Rahmen des Tests in einem Multiplex frei empfangbare öffentlich-rechtliche Testsendungen verbreiten. In ei-

nem zweiten Multiplex will Media Broadcast die Testsendungen für ein verschlüsseltes Angebot der Privatsender erproben.

Jürgen Brautmeier, Direktor der LfM NRW: Mit der neuen Technologie können rund 15 SD- oder fünf HD-Programme pro Multiplex verbreitet werden. Neben drei Multiplexen, die flächendeckend mit Angeboten von ARD und ZDF belegt sein werden, wird es in Ballungsräumen und Mittelzentren drei Multiplexe mit privaten Angeboten geben. Mitte 2016 wird zunächst mit einem Multiplex gestartet, vorwiegend mit privaten Angeboten, aber auch nach Möglichkeit den wichtigsten öffentlich-rechtlichen. Das Angebot soll dann inhaltlich und räumlich sukzessive ausgebaut werden. In 2017 starten dann die Öffentlich-Rechtlichen mit dem Umbau ihrer Multiplexe, was nach derzeitigen Planungen 2019 abgeschlossen sein soll.<br>Ouelle: www.areadyd.de

=>?@@?A BBBCMP?MHRHCH?

### Viseo Plus informiert Kunden über Ende der Plattform

———————————————————— Viseo Plus war 2009 von der Mediengruppe RTL und Eutelsat ins Leben gerufen worden, um eine Grundverschlüsselung beim TV-Empfang über Antenne zu etablieren. Fünf Jahre später kann das Projekt als Fehlschlag eingestuft werden. Mit dem Aus für die Plattform endet auch die DVB-T-Verbreitung der Mediengruppe RTL in den Großräumen Leipzig, Halle und Stuttgart. In anderen Regionen Deutschlands, in denen es keine Viseo-Plus-Plattform gab, wird RTL seine DVB-T-Verbreitung jedoch auch über das Ende des Jahres hinaus fortsetzen.

### LfM NRW: CNN wird von RTL Nitro abgelöst

———————————————————— RTL Nitro hat den Kampf gegen ProSieben MAXX gewonnen und sendet bald anstelle von CNN auf DVB-T. Interessant ist aber, dass die Medienkommission einen Kanal auf 5 Programme ausweiten will, um doch ProSieben MAXX zusätzlich anbieten zu können.

Bei der Umstellung auf 64QAM, FEC 2/3 braucht man rechnerisch

5db mehr, was knapp eine Verdreifachung der Sendeleistung bedeuten würde. Im Bereich Köln/ Bonn wäre auch eine Umstellung auf 16QAM, GI 1/8 und FEC 3/4 oder halt 64QAM, GI 1/8, FEC 1/2 möglich mit 16,588 Mbits

 $forum. digital fermsehen. de$ 

### Erstes UHD-Livekonzert

—————————---------------—— Mit der Live-Ausstrahlung des Linkin Park-Konzert in Berlin in ultrahoher Auflösung über Satellit demonstrierte Astra am 19.11.2014 eindrucksvoll die Fortschritte in Sachen 4K. Bisher wurden solche 4K-Aufnahmen allenfalls in ausgewählte Kinos übertragen oder sie sind nur als Konserve verfügbar. Ausgestrahlt wurde das Linkin Park-Konzert per Satellit über den Demo-Kanal von Astra, empfangen konnten es Besitzer von 4K-Fernsehgeräten mit Sat-Anschluss und passendem 4K-Empfänger – der leider nicht

gelösten Signal mit 50 Bildern pro Sekunde (2160/50p) zusammengesetzt und per Glasfaser von Berlin zum Astra-Uplink in Unterföhring geschickt wurde. Dort mussten die Daten von 12 GBit/s auf 35 MBit/s komprimiert werden, um sie auf ein transponderverträgliches Maß zu begrenzen. Erst danach ging das Konzert in 4K über Satellit auf Sendung.Quelle: www.heise.de

**Sky will am 20.12.2014 das Live-Konzert der "Fantastischen Vier" in Stuttgart in Ultra HD produzieren und auch ausstrahlen. Dieses wird zunächst nur in vier ausgewählten Testhaushalten und voraussichtlich in zwei Kinos in Berlin und München in Ultra HD zu sehen sein. Vorab werden bereits in den letzten Monaten von der Band in Ultra HD gedrehte "Behind the Scenes"-Aufnahmen im Rahmen einer "Pre-Show" in Ultra HD gezeigt. Dieses soll via Sky Select in HD-Auflösung für Sky-Abonnenten frei empfangbar sein, das Konzert gibt es aber nur gegen Bezahlung.**

**Quelle:** www.areadvd.de

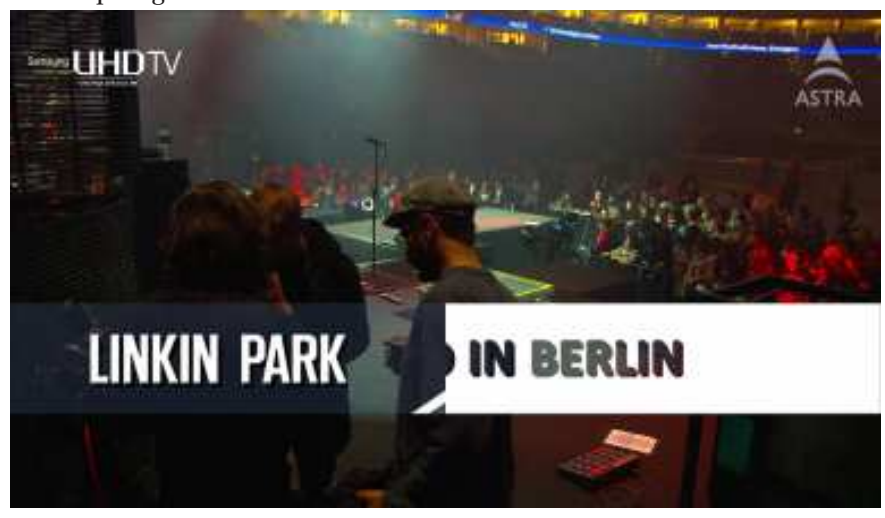

in allen 4K-TVs steckt. Grund: Astra nutzt das vom Fraunhofer-Institut entwickelte H.265/HEVC Bis das 4K-Signal aus der O2 World in Berlin die Wohnzimmer erreichte, hatte es etliche Bearbeitungsschritte erfahren. So schickten die zwölf 4K-Kameras – elf Sony F55 und eine brandneue Kamera von Toshiba – ihre Daten über jeweils vier SDI-Leitungen mit Full-HD-Auflösung (4  $\Box$  1080/ 50p) auf ein Sony-RAID in den Übertragungswagen gleich neben der Arena. Im Ü-Wagen komponierte die Regie aus den zwölf mal vier Teilsignalen – eines pro Bild-Quadrant und Kamera – das geplante Konzertvideo, das dann in einem HEVC-Encoder zum ultrahochauf-

#### **Sky-Erfahrungen mit UHD**

"Es könnte durchaus sein, dass wir den Schwerpunkt beim Thema UHD zunächst auf den Bereich Sport legen. Zudem haben wir angekündigt, das Konzert der »Fantastischen Vier« am 20. Dezember 2014 in Stuttgart in UHD zu produzieren", so Sky-Technikchef Heimbecher. "Streaming-Anbieter liefern bereits vereinzelt fiktionalen UHD-Content. Das ist machbar, wenngleich man sich derzeit noch die Frage stellen muss, ob das einen echten Mehrwert für den Zuschauer liefert. Aber als Ergänzung zu einem guten Sport-UHD-Angebot ist das prinzipiell vorstellbar", meint Heimbecher.

Wird Stereo-3D mit der Einführung von UHD sterben? Stephan Heimbecher verneint das und glaubt im Gegenteil sogar, dass UHD auch dem Thema Stereo-3D wieder etwas mehr Schubkraft verleihen könnte, weil dann auch bei Stereo-3D höhere Auflösungen und somit eine bessere Qualität möglich würde. Zudem könne man davon ausgehen, dass mit der höheren Auflösung auch die Entwicklung autostereoskopischer Displays gefördert werde, sodass man Stereo-3D-Inhalte dann auch ohne Brille sehen könnte.

Laut Stephan Heimbecher hatte UHD eine sehr frühe Sichtbarkeit am Markt – und auch gegenüber dem Kunden, was einer gesunden Entwicklung der Technologie abträglich gewesen sei. "Die Display-Hersteller haben bei den Zuschauern eine Erwartungshaltung geweckt, die weit über das hinausgeht, was nur die höhere UHD-Auflösung aktuell bieten kann. Üblicherweise sitzen Zuschauer heutzutage noch zu weit weg von ihrem Fernseher, um UHD richtig wahrzunehmen. So eine Enttäuschung wollen wir natürlich vermeiden."

Quelle: www.film-tv-video.de

### Philips - TP Vision

Die aktuelle TV-Geräte-Entwicklung nimmt gerade in Preissegmenten unter 2000 Euro groteske Züge an: Während die Bildauflösung steigt und steigt, nimmt die Bildqualität häufig ab, weil schlicht an der Beleuchtung und LED-Steuerung gespart wird. Ein Ausrufezeichen soll die diesjährige Philips-UHD-TV-Serie 9809 machen, die erstmals wieder mit einer echten LED-Hintergrundbeleuchtung inklusive Local Dimming aufwartet. Mehr noch: Die TVs erzeugen eine fast doppelt so hohe Helligkeit wie herkömmliche Edge-LED-LCDs und zusammen mit einer exklusiven Philips-Bildverarbeitung wird die Helligkeit nur dann ausgenutzt, wenn es dem Bildkontrast zugutekommt. Statt Sie also mit grellen Weißflächen zu blenden, soll die LED-

Ansteuerung vorrangig leuchtstarke Details in ungekannter Brillanz herausarbeiten. Hierbei muss Philips allerdings tricksen: Wie uns Chefentwickler Danny Tack versicherte, ist die herkömmliche TV- und Filmproduktion immer noch auf die ehemalige CRT-Technik geeicht (Rec.709), sodass Videobilder eigentlich nicht für extreme Kontrastunterschiede bzw. solch große Helligkeiten optimiert sind.

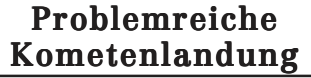

Schon kurz nach seiner etwas problematischen Landung am 12.11.2014 auf dem Kometen 67P/ Tschurjumow-Gerassimenko hat "Philae" begonnen, Bilder zur Erde zu senden. Die Mutter-Raumsonde "Rosetta" im Orbit um den Kometen dient dabei als Relais zur mehr 500 Millionen Kilometer entfernten Erde. Das erste von der

> ESA veröffentlichte Bild wurde von der CIVA-Kamera an Bord aufgenommen und zeigt einen der drei Füße von Philae im Vordergrund.

> > Über Twitter erklärte die ESA, dass der Lander sogar drei Landungen nacheinander durchgeführt hat, und zwar um 16:33 Uhr, 18:26 Uhr und

18:33 Uhr MEZ. Anfänglich war von zwei Landungen die Rede. Es war die erste, die im Kontrollzentrum bejubelt wurde. Kurz nach 17 Uhr MEZ kam die Bestätigung, dass Philae tatsächlich auf dem Kometen aufgesetzt hatte. Erst später wurde aber klar, dass es einige Probleme gegeben hatte: Eine Steuerdüse, die Philae eigentlich an den Kometen drücken sollte, funktionierte nicht, genauso wie die Anker, die für sichere Bodenhaftung sorgen sollten. Die Gravitation selbst ist auf dem Kometen zu gering, um Philae fest zu verankern. Trotzdem steht die Sonde aber laut ESA derzeit stabil.Der zweite Funkkontakt Rosettas mit Philae dauerte am

Donnerstag von 7:01 Uhr bis 10:58 Uhr MEZ, wie die ESA mitteilte. Dabei konnten eine sehr stabile Verbindung aufgebaut und Telemetrie- sowie Wissenschaftsdaten übermittelt werden. Wegen des Orbits von

Rosetta sei die Verbindung danach planmäßig abgebrochen und soll um 20:27 wieder aufgenommen werden und bis 0:47 MEZ am Freitag funktionieren. Auch in den kommenden Wochen soll der Orbit von Rosetta so verlaufen, dass typischerweise zweimal täglich eine Verbindung zu Philae steht. Die Datenübertragung zur Erde geschehe dabei mit rund 28 kbit/ s, für Rosetta-Telemetrie seien davon 1 bis 2 kbit/s reserviert, der Rest stehe den wissenschaftlichen Daten und den Daten von Philae zur Verfügung

Quelle: www.heise.de Update: Mittlerweile ist "Philae" allerdings zumindest für einige Zeit der Strom ausgegangen. Die Forscher hoffen jedoch, dass der Lander mit zunehmender Nähe zur Sonne wieder aktiviert werden kann.

Info von Ulfried. DJ6AN: Durch die Überlagerung von zwei Aufnahmen, welche mit einem zeitlichen Versatz von zwei Minuten erstellt wurden, ergibt sich in diesem Anaglyphen-3D-Bild ein räumlicher Eindruck der Oberfläche des Kometen 67P. Erstellt wurden die zugrunde liegenden Einzelaufnahmen mit der ROLIS-Kamera, welche sich an der Unterseite des Landers befindet. Unter sich den vorgesehenen Landeplatz Agilkia, rechts oben im Blickfeld einen Fuß des Landegestells, sinkt der Lander dabei in einer Entfernung von dabei noch gegebenen drei Kilometern langsam der Kometenoberfläche entgegen. Die Aufnahme muss mit einer Rot-Cyan-3D-Brille betrachtet werden, um den 3D-Effekt zu erkennen. (Bild: ESA, Rosetta, Philae, ROLIS, DLR)

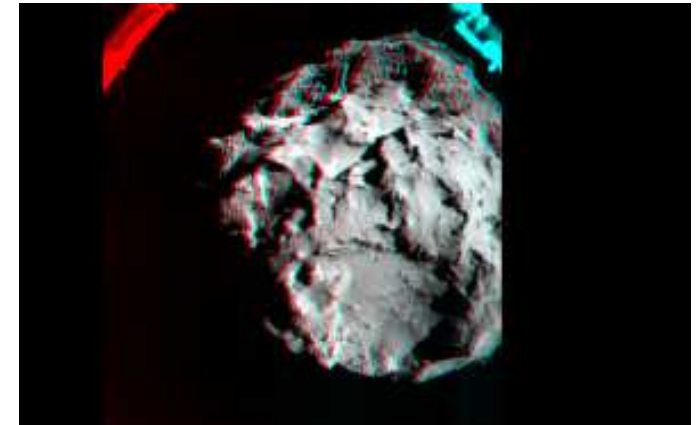

**Rosetta\_Landeplatz\_3D**

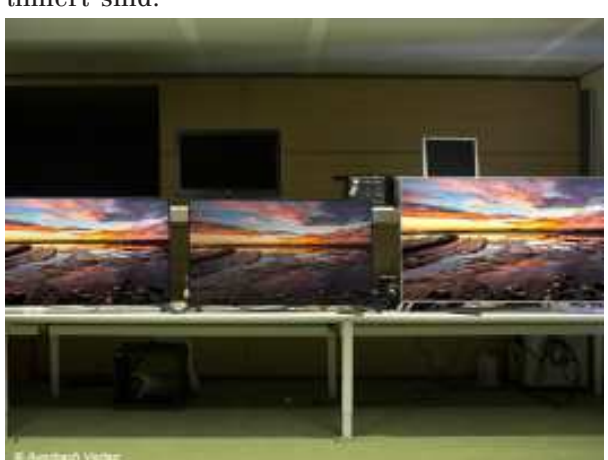

Rechts der neue 9809 mit verbesserter Direct-LED-Beleuchtung, links ein neuer Edge-LED-LCD mit verbesserter Edge-LED-Beleuchtung, in der Mitte ein herkömmlicher Edge-LED-LCD mit "normaler" Lichtleistung

Im Bereich der OLED-TV-Entwicklung versuchen die Ingenieure von TP Vision derzeit alle Helligkeitsreserven in Bildszenen mit vorwiegend schwarzen Bildinhalten aus dem Panel herauszukitzeln, doch Danny Tack gab zu bedenken, dass die Stärken von OLED meist nur im dunklen Raum zum Tragen kommen werden. Bereits jetzt stellen immer mehr Hersteller UHD-LCD-Fernseher mit verbesserter LED-Beleuchtung vor. Laut Danny Tack geht die Entwicklung in den kommenden Monaten rasant voran: Doppelt bis dreifach so hohe Spitzenhelligkeiten, HDR-Bildverarbeitung (mindestens 10-bit-Quantisierung wie beim UHD-Bluray-Standard), erweiterte Farbraumdarstellung und ein Comeback der nativen 200-Hertz-Panel sollen LCD-Fernseher fit für die nächsten Schritte der überaus ambitionierten UHD-Entwicklung machen.

Quelle: www.digitalfernsehen.de

## Protokoll der AGAF-JHV am 10. Mai 2014 in Glövzin

#### Top 1: **Eröffnung und Begrüßung**

Der erste Vorsitzende der AGAF Heinz Venhaus, DC6MR, eröffnet die JHV am Rande des ATV-Treffens in Glövzin um 15.45 Uhr und kann 15 Mitglieder sowie einen Gast begrüßen. Die Einladung zur JHV erfolgte über den TV-AMATEUR Ausgabe 172.

### Top 2: **Wahl des Protokollführers**

Als Protokollführer wird Jens Schoon, DH6BB, vorgeschlagen. Mittels Handzeichen wird er gewählt.

#### Top 3: **Genehmigung des Protokolls von 2013**

Das Protokoll der JHV 2013 wurde in TV-AMATEUR-Ausgabe 170 veröffentlicht. Per Handzeichen wird das Protokoll einstimmig angenommen.

#### Top 4: **Bericht des Vorstandes**

Präsident Uwe Kraus, DJ8DW, kann nicht persönlich anwesend sein. Er hat seinen Bericht daher schriftlich verfasst, welcher verlesen wird. Er berichtet u.a. über die bevorstehende IARU-Tagung, hier vor allem über ATV im 70-cm-Band, sowie den aktuellen Entwicklungsstand der DATV-Komponenten.

Geschäftsführer Karl-Heinz Pruski erläutert den Kassenbericht. Größter Posten ist die Papierausgabe des TV-AMATEUR für Druck und Porto. Daraufhin gibt es eine Diskussion über das Für und Wider der Papierversion des TV-AMATEUR.

Mitglieder mit bekannter eMail-Adresse erhalten einen Hinweis auf die Download-Möglichkeit im Internet. Mitglieder ohne Internetzugang erhalten auf Wunsch den elektronischen TV-AMATEUR über USB-Stick, CD oder Speicherkarte. In Ausnahmefällen werden auch Papierversionen im Copy-Shop erzeugt für Mitglieder ohne PC.

Einige der anwesenden Mitglieder wären z.B. bereit, für eine Papierausgabe einen angepassten Beitrag zu zahlen. Viele wünschen sich aber weiterhin eine Papierausgabe. Der Vorstand wird von der Versamm-

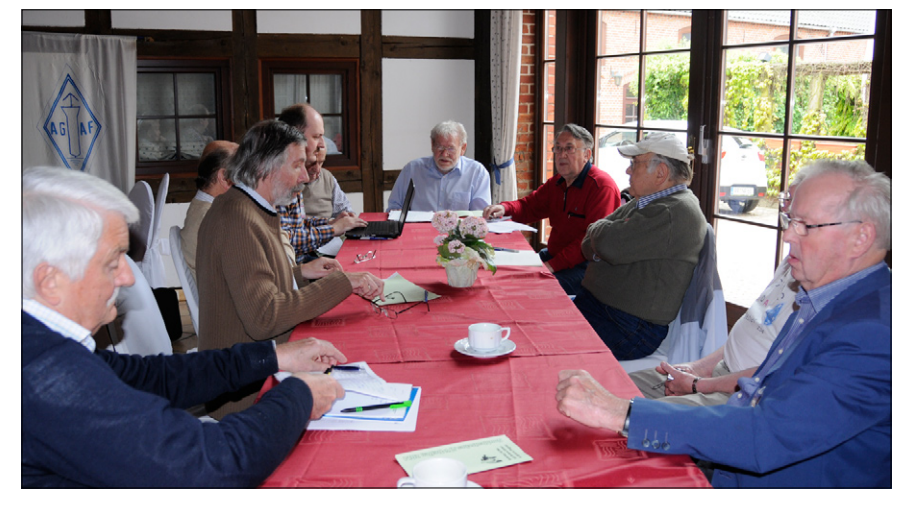

**Der erste Vorsitzende der AGAF, Heinz Venhaus, DC6MR, eröffnet die Jahres-Hauptversammlung am Rande des ATV-Treffens 2014 in Glövzin.**

lung aufgefordert, nochmals die Möglichkeiten und Kosten z.B. bei Online-Druckereien zu ermitteln.

Karl-Heinz Pruski berichtet weiterhin über die anstehende Umstellung auf SEPA mit der Software StarMoney. Die bisherigen Kontodaten wurden aus der alten Software größtenteils manuell übertragen. Zwecks Kontrolle durch die Mitglieder werden diese alle per Brief angeschrieben. In diesem Brief sollen auch weitere Informationen an die Mitglieder wie z.B. ein Hinweis auf die digitale Version des TV-AMATEUR enthalten sein.

### Top 5: **Berichte der Referenten**

Die Videos der GHz-Tagungen in Dorsten wurden durch Heinrich Frerichs, DC6CF, digitalisiert und konnten auf der letzten GHz-Tagung auf eigene Datenträger kopiert werden.

Jens Schoon, DH6BB, berichtet kurz über die Relaisliste. Es ist sehr schwierig, die Daten auf aktuellem Stand zu halten, da es kaum Rückmeldungen gibt und auch viele Daten im Internet veraltet sind.

### Top 6: **Bericht der Kassenprüfer**

Am 1. Mai 2014 wurde die Kasse in Berlin durch Manfred Rudolph, DL2OU, und Horst-Jürgen Schurig, DL7AKE, geprüft. Es wird eine einwandfreie und ordentliche Buchführung bescheinigt.

Top 7: **Entlastung des Vorstandes** Wilhelm Pieper, DC5QC, stellt den Antrag auf Entlastung des Vorstandes. Der Antrag wird mittels Handzeichen mit 12 Ja-Stimmen bei 3 Enthaltungen angenommen. Der Vorstand bedankt sich für das ausgesprochene Vertrauen.

### Top 8: **Anträge an die Versammlung**

Der Vorstand stellt den Antrag, das Postscheckkonto aufzugeben. Dieses Konto kostet 10 € im Monat und wird kaum noch genutzt. Das vorhandene Konto bei der Sparkasse Dortmund ist hingegen kostenfrei. Mittels Handzeichen wird der Antrag einstimmig angenommen. Der Vorstand wird die Auflösung des Kontos veranlassen.

#### Top 9: **Stand der DATV-Versuchssendungen**

Wilhelm Pieper, DC5QC, berichtet über die DATV-Versuche im Ruhrgebiet mit GMSK auf 70 cm, aber auch auf 23 cm und 13 cm. Mit geringen Leistungen sind große Distanzen zu überbrücken, auch bei nicht direkter Sichtverbindung zwischen den Stationen.

Weiterhin berichtet er über einen 70-cm-Monoboard-Empfänger als Prototyp. 3 Stück als Pre-Version sind derzeit in Arbeit. Die restlichen 17 Stück der ersten Serie sollen bestückt werden, wenn die Pre-Version in Ordnung ist.

Ende der Versammlung: 16.50 Uhr.

*Jens Schoon, DH6BB* Protokollführer

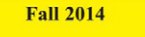

Volume 27 - No. 4

**ISSN 1042-198X USPS 003-353 SINGLE ISSUE** \$6.00 USA \$7.00 CANADA

## Amateur **Television** Quarterly

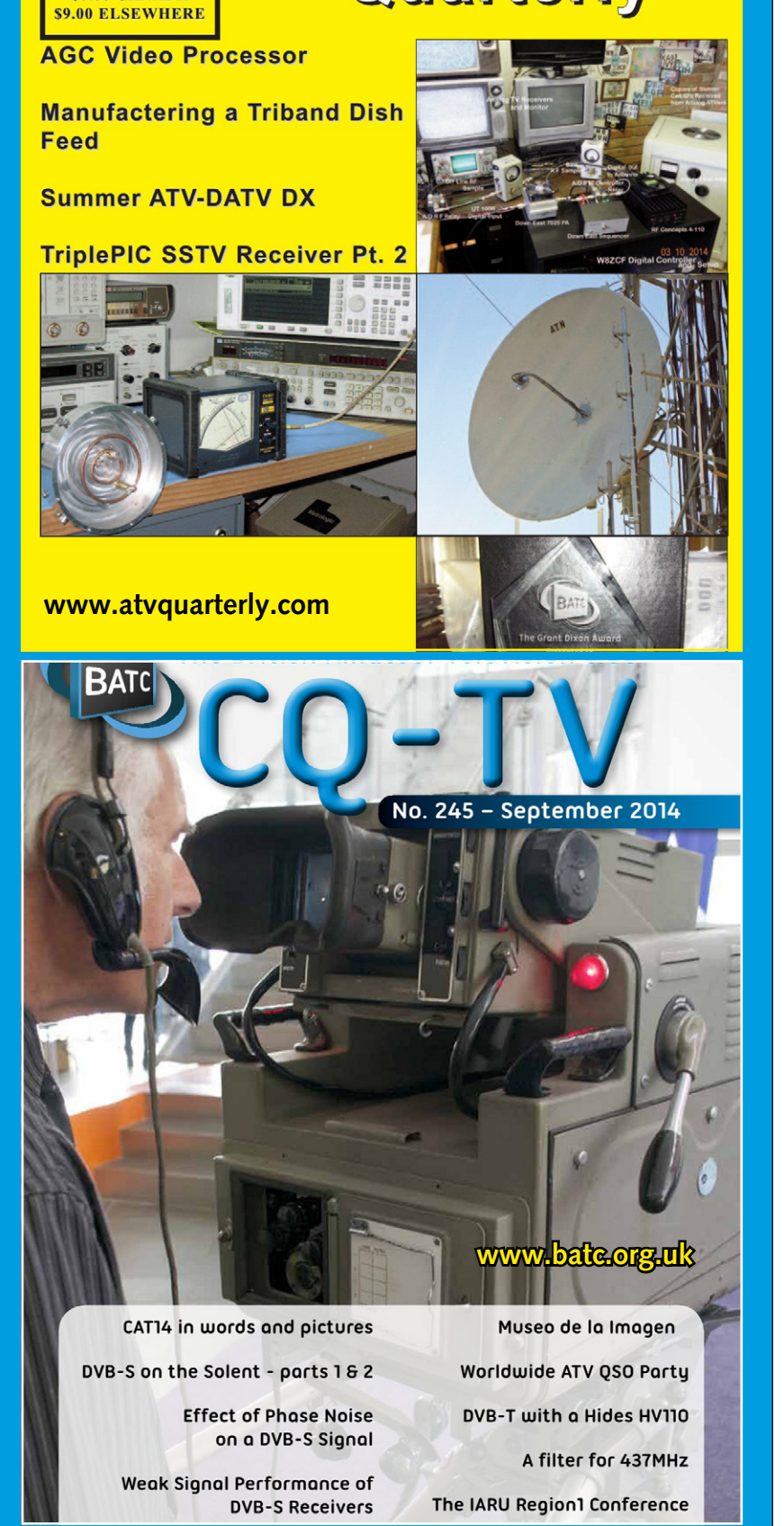

### I M P R B S S U M

### TV-AMATEUR www.agaf.de

**Herausgeber: Arbeitsgemeinschaft Amateurfunk-Fernsehen e.V. (AGAF) – Gegründet 1968**

- **Präsident:**  Prof. Dr.-Ing. habil. Uwe E.Kraus, DJ8DW E-Mail: krausue@uni-wuppertal.de
- **1.Vorsitzender:** Heinz Venhaus, DC6MR Straße nach Neuruppin 3, 16818 Katerbow Telefon (033924) 79909 Fax (33924) 79 59 59 oder (0322) 237 441 30 Mobil (0173) 29 00 413 E-Mail: DC6MR@t-online.de
- **2.Vorsitzender:**  Rainer Müller, DM2CMB E-Mail: dm2cmb@t-online.de **Geschäftsführer:**
	- Karl-Heinz Pruski AGAF-Geschäftsstelle Overgünne 215, 44269 Dortmund, Tel. (0231) 48991,
- **Redaktionsteam:** Leitung: Heinz Venhaus, DC6MR Stellvertreter: Klaus Kramer, DL4KCK Redaktionsassistenz: Klaus Welter und Astrid Kailuweit-Venhaus
- **Literaturspiegel:** Dipl.-Ing Wolfram Althaus, DO1WAS **ATVQ und CQ-TV und Internet-Seiten:**
	- Klaus Kramer, DL4KCK Alarichstraße 56, 50679 Köln, Telelefon / Fax (02 21) 81 49 46 E-Mail: DL4KCK@t-online.de
- **ATV-Konteste:** Peter Frank, DO1NPF Postfach 11 19, 90515 Altdorf E-Mail: do1npf@darc.de
- **ATV-Diplome:** Georg Böttinger, DH8YAL Buddestraße 60, 45896 Gelsenkirchen **AGAF-Videothek:** Wolfgang Rönn, DG3KCR
	- Kolpingstraße 37, 53773 Hennef E-Mail: Wolfgang.Roenn@t-mobile.de
- **ATV-Relais-Liste:** Jens Schoon, DH6BB E-Mail: dh6bb@darc.de

**SSTV, FAX, RTTY:** Klaus Kramer, DL4KCK

- **Auslandskorrespondenten:** Schweiz (franz.): Noël Hunkeler, HB9CKN; Schweiz (deutsch): Urs Keller, HB9DIO; Canada: Günter Neugebauer, VE7CLD; Australien: Fritz Becker, VK4BDQ; Niederlande: Paul Veldkamp, PAØSON; Frankreich: Marc Chamley, F3YX; Tschechische Republik: Jiri Vorel, OK1MO; Östereich: Max Meisriemler, OE5MLL; Slovenien: Mijo Kovacevic, S51KQ; Italien: Dr. Ing. Franco Segna, IW3HQW; Portugal: AntonioFilipeSilvaFerreira,CT1DDW; Belgien: Willy Willems, ON1WW
- **Anzeigenverwaltung:** AGAF e.V. Geschäftsstelle
- **Anzeigenleitung:** Karl-Heinz Pruski **Verlag:** PUR-Werbung Karl-Heinz Pruski, Overgünne 215, 44269 Dortmund
- **Redaktionsanschrift:** AGAF (Heinz Venhaus) Postfach: 1151, 16801 Neuruppin E-Mail: DC6MR@t-online.de
- **Seiten-Produktion & Gestaltung:** Astrid Kailuweit-Venhaus, 16818 Katerbow Rolf Rehm, DJ9XF, 16928 Pritzwalk
- **Redaktions- und Anzeigenschluss:** Zum 28. Februar, Mai, August, November
- **Erscheinungsweise: 4 mal im Jahr** jeweils März, Juni, September, Dezember **ISSN0724-1488**

# **Neu: PACTOR 4 SICHERE KOMMUNIKATION VON JEDEM PUNKT DER ERDE**

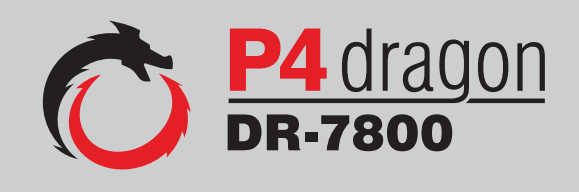

Unser neu entwickeltes digitales Übertragungsverfahren **PACTOR 4** ermöglicht mit seiner noch höheren Durchsatzrate bei gleichzeitig herausragender Adaptivität, Robustheit und Zuverlässigkeit auch sicherheitsrelevante Anwendungen über Kurzwelle.

**P4dragon** steht für ausgeklügelte nachrichtentechnische Algorithmen und hohe Rechenleistung in HF-Modems der 4. Generation.

Selbstverständlich ist **PACTOR 4** kompatibel zu den etablierten PACTOR-Leveln 1 bis 3.

Informationen zum neuen **P4dragon** DR-7800 finden Sie unter www.p4dragon.com

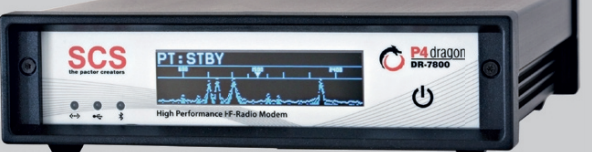

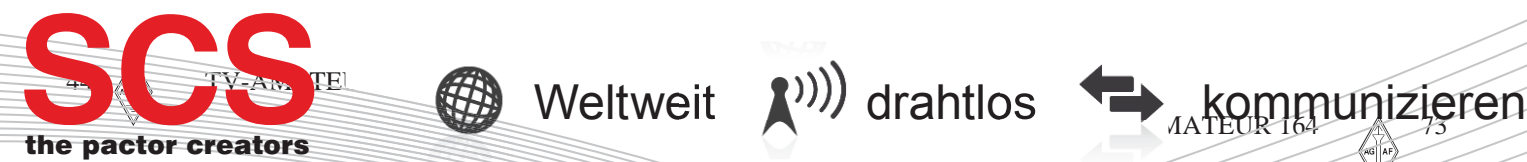

**SCS** Special Communications Systems GmbH & Co. KG Röntgenstraße 36 63454 Hanau, Deutschland